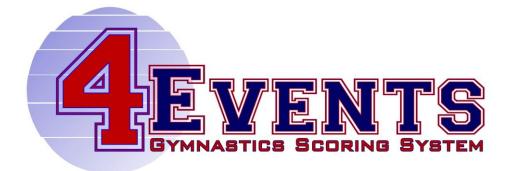

# GAGLE SOFTWARE 4Events Gymnastics Scoring System

# User's Guide

#### Software License Agreement

This is a legal agreement between you and Gagle Software, covering your use of 4Events Gymnastics Scoring System<sup>TM</sup> (the "Software"). Be sure to read the following agreement before using the Software.

#### BY USING THE SOFTWARE (REGARDLESS IF YOU HAVE REGISTERED THE SOFTWARE OR NOT), YOU ARE AGREEING TO BE BOUND BY THE TERMS OF THIS AGREEMENT. IF YOU DO NOT AGREE TO THE TERMS OF THIS AGREEMENT, DO NOT USE THE SOFTWARE AND DESTROY ALL COPIES IN YOUR POSSESSION.

The Software is owned by Gagle Software and is protected by United States copyright laws and international treaty provisions. Therefore, you must treat the Software like any other copyrighted material (e.g., a book or musical recording). Paying the license fee allows you the right to use one copy of the Software on a

single computer. You may not network the Software or otherwise use it or make it available for use on more than one computer at the same time. You may not rent or lease the Software, nor may you modify, adapt, translate, reverse engineer, decompile, or disassemble the Software. If you violate any part of this agreement,

your right to use this Software terminates automatically and you must then destroy all copies of the Software in your possession.

The Software and its related documentation are provided "AS IS" and without warranty of any kind and Gagle Software expressly disclaims all other warranties, expressed or implied, including, but not limited to, the implied warranties of merchantability and fitness for a particular purpose. Under no circumstances shall Gagle Software

be liable for any incidental, special, or consequential damages that result from the use or inability to use the Software or related documentation, even if Gagle Software has been advised of the possibility of such damages. In no event shall Gagle Software liability exceed the license fee paid, if any. This Agreement shall be governed by the laws of the Commonwealth of Pennsylvania. If for any reason a court of competent jurisdiction finds any provision of the Agreement, or portion thereof, to be unenforceable, that provision of the Agreement shall be enforced to the maximum extent permissible so as to affect the intent of the parties, and the remainder of this Agreement shall continue in full force and effect.

The Software and documentation is provided with RESTRICTED RIGHTS. Use, duplication, or disclosure by the Government is subject to restrictions as set forth in subdivision (b)(3)(ii) of the Rights in Technical Data and Computer Software clause as 252.227-7013.

© 2013 Gagle Software Moon Township, PA 15108 http://gagle.com 4EVENTS GYMNASTICS SCORING SYSTEM

# **User's Guide**

# **Table of Contents**

CHAPTER 1 - OVERVIEW

# Chapter

# **Overview**

#### **A Simple and Easy Solution**

he 4Events Gymnastics Scoring System is the solution to the difficult and time consuming task of gymnastics scoring. No longer will you need to have a team of people with calculators to score and compute the results of a meet. 4Events makes the job so easy that one person can do it alone. However, we do suggest that you invite a friend to help collect and verify scores. If your score person has scored a meet by hand in the past, he or she might easily get bored since 4Events does all the work. Your friend can keep you company.

Designed as an easy to use Windows® application, 4Events includes powerful and flexible tools that enable you to accurately score meets at all competition levels. Scoring a meet will be done using three simple tasks.

- 1. Set up meet and competitor information
- 2. Enter gymnast's event scores using a simple to use spreadsheet or scorecard format.
- 3. Announce the winners!

4Events enables to you to score individual events as well as all around competitions. An individual can compete as an independent gymnast or as part of a team. Individual and team competitions can be scored at the same time. Each competition can have multiple divisions. Each division will be scored separately for results and awards.

Sub groups can be created within a meet to allow for additional scoring results by sub group. Using sub groups will not alter your normal team setup.

Since results are available real-time, score totals can be announced or posted throughout the meet. Unlike scoring a meet with pencil and paper, you will be able to announce the winners as soon as the last gymnast competes and scores have been verified.

#### How to Use This Manual

With this manual, you will learn how to get the most out of the 4Events scoring system. The manual contains tips and suggestions along the way. The remainder of the manual is organized as a "How To" or "Step by Step" instruction manual.

| <u>File View M</u> eets <u>T</u> eams <u>S</u> coring <u>R</u> e           | esults R <u>e</u> ports Too | ls Set <u>u</u> p | <u>W</u> indow         | <u>H</u> elp |       |         |           |         |        |            |            |                |
|----------------------------------------------------------------------------|-----------------------------|-------------------|------------------------|--------------|-------|---------|-----------|---------|--------|------------|------------|----------------|
| Meets Teams Gymnasts C                                                     | Competitors Scorin          |                   | <b>Q</b><br>esults Tea | Results      | Stats |         | Votes     | Browser | Stop   | )<br>Natch |            |                |
|                                                                            | ashboard Meet Res           |                   | endar                  | micours      | 5.813 |         | votes     | browser | Stop   | vacen      |            |                |
| Active Meet - Unlocked<br>Name<br>Moon vs Pittsburgh<br>Date<br>2012-12-14 | 4Event<br>Meet Setu         |                   |                        |              |       |         |           |         | M      | oon vs     |            | urgh<br>-12-14 |
| Meet Setup and Status                                                      | Scoring O                   | otions            |                        |              |       |         |           |         |        |            |            |                |
| Meet Setup                                                                 |                             |                   | Total                  | TB1          | Eligi | ble     |           |         | Т      | B1         | TB2        |                |
| Non-Participating Gymnasts     Event Completion                            | Team Sco                    | re                | Top 4                  | Top 5        | Speci | fied    | Tie Breal | œr      | All Se | ores       | Head Jud   | lge            |
| Team Eligible                                                              | Divisions                   |                   |                        |              |       |         |           |         | Grade  | 5          |            |                |
| Meet Fees by Team Meet Fees by Gymnast                                     | Division                    | Gyi               | mnasts                 | Vault        | Bars  | Beam    | Floor     | AA      | Grad   | le         | Gymna      | asts           |
| Active Database                                                            | Diamond                     |                   | 2                      | 2            | 2     | 1       | 2         | 1       | Fresh  | iman       | 5          |                |
|                                                                            | Gold                        |                   | 4                      | 4            | 4     | 4       | 4         | 4       | Junio  | r          | 5          |                |
|                                                                            | Silver                      |                   | 6                      | 6            | 4     | 6       | 6         | 4       | Senio  | r          | 3          |                |
|                                                                            | Bronze                      |                   | 4                      | 3            | 3     | 2       | 3         | 1       | Soph   | omore      | 3          |                |
|                                                                            | Total                       |                   | 16                     | 15           | 13    | 13      | 15        | 10      |        |            |            |                |
|                                                                            | Judges                      | v                 | ault (2)               |              | Ba    | rs (2)  |           | Bean    | 1 (2)  | F          | loor (2)   |                |
|                                                                            | 1                           |                   | ifer Johnson           | n            |       | Hammond |           | Mary    |        |            | ren Highto |                |
|                                                                            | 2                           | Mag               | ggie Castle            |              |       | hompson |           | Ashley  |        |            | my Savoy   |                |
|                                                                            | Participati                 | ng Team           | s<br>Team              |              |       |         |           |         |        |            |            |                |
|                                                                            | Team                        |                   | Division               | n Div        | ision | Gymn    | asts      | Vault   | Bars   | Beam       | Floor      | AA             |
|                                                                            | Moon All S                  | Stars             | Varsity                | Bror         |       | 2       |           | 2       | 2      | 1          | 2          | 1              |
| 💱 Dashboard                                                                |                             |                   |                        |              | mond  | 1       |           | 1       | 1      | 0          | 1          | 0              |
| Reet Results                                                               |                             |                   |                        | Gold         |       | 2       |           | 2 4     | 2      | 2          | 2          | 2              |
| Calendar                                                                   | Pittsburg                   | Air               | Varsity                | Bror         |       | 2       |           | 1       | 1      | 1          | 1          | 0              |
|                                                                            |                             |                   |                        |              | mond  | 1       |           | 1       | 1      | 1          | 1          | 1              |
| Folder List                                                                |                             |                   |                        | Gold         |       | 2       |           | 2       | 2      | 2          | 2          | 2              |
| *                                                                          |                             |                   |                        | Silve        | er    | 2       |           | 2       | 2      | 2          | 2          | 2              |
|                                                                            | ample.mdb                   |                   |                        |              |       |         |           |         |        | 12/14      |            | 4:34 P         |

The main application window as shown in figure 1.1, is the starting point for all tasks or activities. Actions can be initiated by selecting an item from the file bar or tool button bar. Two very important pieces of information are always displayed on the main application window.

- 1. Current active meet information
- 2. Current database file location

# Chapter 2

# **Product Installation**

#### What is product installation?

The process or methods used to make the 4Events software package available for use is called product installation.

The software is available in two formats. Each format provides the exact same software and functionality.

- Download from the internet in zip format
- CD-Rom

Prior to installing the software package, you should check if you have the most current release or if any software updates are available. Updates are available free of charge as downloads from the website. You should also check the Support page on the website for any known issues.

#### Hardware and Software Requirements

The following is a list of hardware and software required to operate the 4Events program:

- IBM compatible PC
- Microsoft Windows 7, Vista, XP, 2000, 2003 Server
- Mac OS running Windows as a virtual machine using VMware or Parallels

In order to get the most use out of the software, we recommend installing the software on a laptop or notebook computer. This allows you to easily score away meets and competitions. The software will work equally as well on a desktop computer. Desktop computers are just heavier to carry around.

| 😫 Registration - 4Events - Gymnastics Scoring System 🛛 💽 |                                                                                     |              |  |  |  |  |
|----------------------------------------------------------|-------------------------------------------------------------------------------------|--------------|--|--|--|--|
|                                                          | <b>4Events - Gymnastics So</b><br>Copyright©2013 Gagle Software<br>Version 3.4.1140 | oring System |  |  |  |  |
| Registered User                                          |                                                                                     |              |  |  |  |  |
| Gagle Software                                           |                                                                                     | Close        |  |  |  |  |
| Instructions                                             |                                                                                     | Update       |  |  |  |  |
| Product is not licensed - Trial Moc                      | e                                                                                   |              |  |  |  |  |
| 1. Enter registered user name                            |                                                                                     |              |  |  |  |  |
| 2. Close program<br>3. Install USB security dongle       |                                                                                     |              |  |  |  |  |
| 4. Restart program                                       |                                                                                     |              |  |  |  |  |
| USB Security Dongle<br>* Device not installed            |                                                                                     |              |  |  |  |  |
|                                                          |                                                                                     |              |  |  |  |  |
|                                                          |                                                                                     |              |  |  |  |  |
|                                                          |                                                                                     | Tri          |  |  |  |  |

Mode versus Licensed Product

With all of the choices in software products available today, it is important that you choose a product that you can use and one that you can benefit from. For this reason, we encourage everyone to trial the 4Events scoring system prior to purchase. While trialing the software, you will be able to learn how to use the product and also become confident that 4Events will solve your scoring needs.

#### Trial Mode

- Fully functional software
- All features and options are enabled
- No time restrictions
- Limitations
  - Restriction of 2 meets
  - Restriction of 3 teams

#### Licensed Product

- No product restrictions
- USB licensing device for multi-PC use
- Free upgrades on future enhancements

#### **Installation Steps**

- 1. Determine installation software format
  - a. Download
    - i. Unzip the file "4Events.zip" into a temporary folder for installation
    - ii. Using Windows Explorer, open the temporary installation folder
    - iii. Double-click on or run the file "setup.exe"
  - b. CD-Rom
    - i. Insert 4Events installation CD into CD-Rom drive
    - ii. Using Windows Explorer, open the CD-Rom drive

2. Double-click or run the file "setup.exe". The following window will appear to begin the installation process. If you wish to continue with the installation, click the "Next" button. Clicking on the "Cancel" button will terminate the installation process.

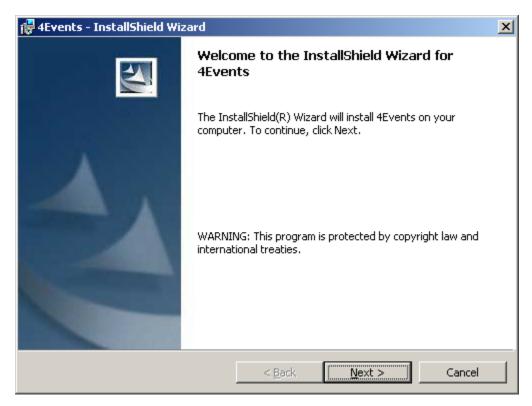

3. The default installation directory is "C:\Program Files\Gagle Software\4Events\".

You may chose to accept the default installation directory location or click on the "Change" button to specify a different location. Once the directory location has been selected, click on the "Next" button to begin the installation.

| 🙀 4Events                     | - InstallShield Wizard                                    |                  |                          | ×              |
|-------------------------------|-----------------------------------------------------------|------------------|--------------------------|----------------|
| <b>Destinati</b><br>Click Nex | <b>on Folder</b><br>(t to install to this folder, or clic | k Change to inst | all to a different folde |                |
|                               | Install 4Events to:<br>C:\Program Files\Gagle Softw       | are\4Events\     |                          | <u>C</u> hange |
| InstallShield -               |                                                           | < <u>B</u> ack   | Next >                   | Cancel         |

4. The following window will be displayed when the installation process is complete. By checking the "Launch the program" box, the 4Events program will be started automatically when you click on the "Finish" button.

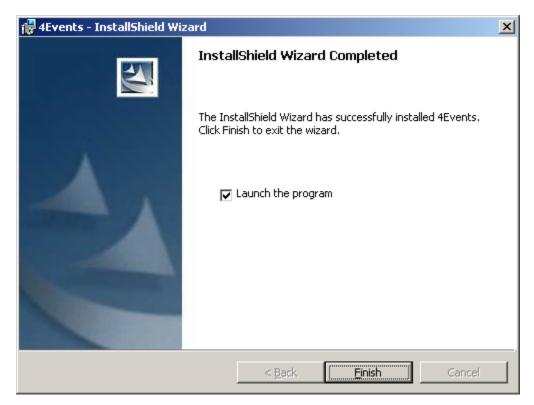

#### **Product Registration and Licensing**

The 4Events Gymnastics Scoring System can run as a Trial or as a Licensed Product. Once you have purchased the software, a USB Software Licensing Device (dongle) will be sent to you. The software will run in Trial Mode until you receive and install the dongle.

The USB licensing device or "dongle" enables the software to run as a fully licensed product. A licensed product has no restrictions on the number of meets or teams that can be scored.

- The software can be installed in multiple computers.
- The "dongle" must be present as a USB device in the computer running the software.
- If the dongle is not present, the software will run in Trial Mode. All existing information is available.

The following window will be displayed the first time that you run the 4Events Gymnastics Scoring System software. This window will be used to complete the registration and licensing process.

The registration window will also be displayed each time you start the product in Trial Mode. Once the product has been registered the window can be accessed by the menu bar:

Help > Product Registration

| 👷 Registration - 4Events - Gymnastics Scoring System 🛛 💌                                                                                                    |                                                                                      |              |  |  |  |  |  |
|----------------------------------------------------------------------------------------------------|--------------------------------------------------------------------------------------|--------------|--|--|--|--|--|
| EVENTS<br>BYMNASTICS SCORING BYSTEM                                                                                                    | <b>4Events - Gymnastics Sco</b><br>Copyright©2013 Gagle Software<br>Version 3.4.1140 | oring System |  |  |  |  |  |
| Registered User                                                                                                    |                                                                                      |              |  |  |  |  |  |
| Gagle Software                                                                                                    |                                                                                      | Close        |  |  |  |  |  |
| Product is not licensed - Trial Mod<br>1. Enter registered user name<br>2. Close program<br>3. Install USB security dongle<br>4. Restart program<br>USB Security Dongle<br>* Device not installed | B                                                                                    | Update       |  |  |  |  |  |

FIGURE 2.1 Registration window

# Chapter

# Setup

#### **Setting up the Basics**

Before you score your first meet or create a team of gymnasts, you need to setup a few basic elements. These basic elements will provide the starting point for the scoring of your events. You can add to or modify the basic elements at any time.

The basic setup elements include:

- Divisions
- Groups (or sub groups)
- Competition Levels
- Grades
- Range or Scores
- Events Colors
- Program Options

| 8 | Di  | visions - Setup | $\mathbf{X}$                         |
|---|-----|-----------------|--------------------------------------|
| Г | Del | ined Divisions  |                                      |
|   | ►   | None            | Actions                              |
|   |     | All             | Save                                 |
|   |     | Diamond         |                                      |
|   |     | Gold            | Delete                               |
|   |     | Silver          | Cancel                               |
|   |     | Bronze          |                                      |
|   |     | Advanced        |                                      |
|   |     | Inti            |                                      |
|   |     | Int II          | Close                                |
|   |     | Junior          |                                      |
|   |     | Youth           |                                      |
|   |     | Mini            | New divisions can<br>be added to the |
|   |     | Varsity         | end of the list.                     |
|   | *   |                 | Cha or the list.                     |
|   |     |                 |                                      |
|   |     |                 |                                      |
|   |     |                 |                                      |
|   |     |                 |                                      |
|   |     |                 |                                      |
|   |     |                 |                                      |
|   |     |                 |                                      |
|   |     |                 |                                      |
|   |     |                 |                                      |

#### **Divisions**

A **division** is a name that will be assigned to a competitor or team for scoring purposes. All gymnasts or teams with the same division assignment will scored together and compete against one another. The division assigned to a team and to a gymnast with in that team can be different.

Internal to the software, divisions have no hierarchical meaning or value. They are treated as character name values.

Additional divisions can be created by adding an entry to the bottom of the existing list.

FIGURE 4.1 Divisions Setup

| Defined Groups       None       TeamA       TeamB       TeamC       TeamD       Group1       Group3       Group4 | Actions Save Delete Cancel Close |
|----------------------------------------------------------------------------------------------------|----------------------------------|
| Independent1                                                                                                    | New groups can                   |
| Independent2                                                                                                    | be added to the                  |
| *                                                                                                    | end of the list.                 |

#### Groups

A **group** is a name that is used to describe a collection of gymnasts within a meet. The group name is NOT normally used for scoring purposes.

Additional groups can be created by adding an entry to the bottom of the existing list.

The group value can be used on the "Competitors" or "Scoring" window to select gymnasts defined with the same group name.

Ideas:

A group name can be used to define a collection of gymnasts that will compete in the same rotational group. These gymnasts can be from different teams.

FIGURE 4.2 Group or Sub Groups

| 🙎 Le | vels - Setup                                                                          | X                                                                                                    |
|------|---------------------------------------------------------------------------------------|----------------------------------------------------------------------------------------------------|
|      | vels - Setup<br>petition Levels<br>Level<br>None<br>Varsity<br>Middle School<br>Youth | Actions<br>Save<br>Delete<br>Cancel<br>Close<br>New levels can<br>be added to the<br>end of the list. |
|      |                                                                                       |                                                                                                    |

FIGURE 4.3 Competition Levels Setup

#### **Competition Levels**

A competition level is a name that that is used to describe a "Meet" or a "Team". The competition level is NOT used for scoring purposes. The level describes the competition level of a meet or the competition level of a team of gymnasts.

Additional levels can be created by adding an entry to the bottom of the existing list.

| _ | Grade        | Actions         |   |
|---|--------------|-----------------|---|
|   | None         | <u>S</u> ave    |   |
|   | Senior       |                 |   |
|   | Junior       | <u>D</u> elete  |   |
|   | Sophomore    |                 | - |
|   | Freshman     | <u><u> </u></u> |   |
|   | 8th          |                 |   |
|   | 7th          |                 |   |
|   | 6th          | Close           |   |
|   | 5th          | <u>[Ci036</u>   | ) |
|   | 4th          |                 |   |
|   | 3rd          | New grades of   |   |
|   | 2nd          | be added to t   |   |
|   | 1st          | end of the list |   |
|   | Kindergarten |                 |   |
|   | Collegiate   |                 |   |
|   | Other        |                 |   |
| ¥ |              |                 |   |
|   |              |                 |   |
|   |              |                 |   |
|   |              |                 |   |
|   |              |                 |   |

#### FIGURE 4.4 Grades Setup

#### Grades

A grade is a name that can be assigned to a gymnast describing the competitor's current scholastic achievement. The grade value is NOT used for scoring purposes.

Additional grades can be created by adding an entry to the bottom of the existing list.

#### **Mechanics of Scoring**

Mechanics of scoring describes the method used to tabulate the scores that a gymnast has earned for a particular event. The scores can come from 1, 2, 3, or 4 judges. The number of judges can be different on each event. Different methods of averaging are used based on the number of judges.

| 🔒 Rar | 🔒 Range of Scores 🛛 🔀 |                     |       |  |  |  |  |  |
|-------|-----------------------|---------------------|-------|--|--|--|--|--|
| Defi  | Defined Ranges        |                     |       |  |  |  |  |  |
|       | Low                   | High                | Range |  |  |  |  |  |
|       | 9.500                 | 10.000              | 0.200 |  |  |  |  |  |
|       | 8.500                 | 9.499               | 0.300 |  |  |  |  |  |
|       | 6.000                 | 8.499               | 0.500 |  |  |  |  |  |
|       | 0                     | 5.999               | 1.000 |  |  |  |  |  |
|       |                       |                     |       |  |  |  |  |  |
|       |                       |                     |       |  |  |  |  |  |
| Actio | Upo                   | late <u>C</u> ancel | Close |  |  |  |  |  |

FIGURE 4.5 Range of Scores

#### Method: Superior Judge's Score

#### 4 Judges

- Drop the high and low scores of the four scores
- The difference between the two middles scores shall fall within the scoring range as determined by the superior judge's score.
- When the two middle scores are within range, they are averaged by adding the two scores together and dividing by two. This average shall be within the range determined by the superior judge's score.

#### 3 Judges

- The difference between the two other scores shall fall within the scoring range as determined by the superior judge's score.
- When the two other scores are within range, all three scores are averaged by adding the three scores together and dividing by three. This average shall be within the range determined by the superior judge's score.

#### 2 Judges

- The difference between the two scores shall fall within the scoring range as determined by the superior judge's score.
- When the two scores are within range, they are averaged by adding the two scores together and dividing by two. This average shall be within the range determined by the superior judge's score.

#### 1 Judge

• The score from the single judge is used.

The range of scores turned in by each judge must fall within acceptable ranges. The range of acceptable scores can be entered in the Range of Scores window.

4Events will automatically flag any score that is determined to be outside the acceptable scoring range.

The allowed range of scores can be determined by two methods:

- Superior or Head Judge's score
- Average score

#### **Mechanics of Scoring**

#### **Method: Average Score**

#### 4 Judges

- Drop the high and low scores of the four scores.
- The two middle scores are averaged.
- The difference between the two middles scores must be within the above range as determined by the average score. Range check 1 (RC1)

#### **3 Judges**

- All scores are averaged.
- The average determines the range.
- All scores must be in range of each other as determined by the average score.
- The difference between judge1 and judge2 must be in range Range check 1 (RC1)
- The difference between judge1 and judge3 must be in range Range check 2 (RC2)
- The difference between judge2 and judge3 must be in range Range check 3 (RC3)

#### 2 Judges

- The two scores are averaged.
- The average determines the range.
- The two scores must be in range of each other as determined by the average score.
- The difference between judge1 and judge2 must be in range Range check 1 (RC1)

#### 1 Judge

• The score from the single judge is used.

### **Event Color Options**

The values set on the Event Color Options window control the assigned colors that are used throughout the 4Events product.

| 🖻 Event Colo   | rs                                                                                                 | ×      |
|----------------|----------------------------------------------------------------------------------------------------|--------|
| Event Colors   |                                                                                                    | OK     |
|                | Red         Green         Blue           190         •         255         •         192         • | Cancel |
| Bars           |                                                                                                    | Apply  |
|                | Red         Green         Blue           0         •         255         •         255         •   |        |
| Beam           |                                                                                                    |        |
|                | Red Green Blue                                                                                     |        |
| - Floor        |                                                                                                    |        |
|                | Red Green Blue                                                                                     |        |
| - AA           |                                                                                                    |        |
|                | Red Green Blue<br>255 + 255 + 140 +                                                                |        |
| Click event co | lor area for additional colors.                                                                    |        |

FIGURE 4.6 Event Colors

#### Event Colors - Vault, Bars, Beam, Floor, AA

| Field            | Description                                                                                                    |        |  |  |  |  |
|------------------|----------------------------------------------------------------------------------------------------|--------|--|--|--|--|
| Red, Green, Blue | Each event can be assigned a color. The assigned color is used<br>throughout the 4Events product to help distinguish the different ev<br>To change the color, alter the Red, Green, or Blue values. The color<br>can also be clicked on to cause a color selector to be displayed. |        |  |  |  |  |
|                  | Event                                                                                                    | Color  |  |  |  |  |
|                  | Vault                                                                                                    | Green  |  |  |  |  |
|                  | Bars                                                                                                    | Blue   |  |  |  |  |
|                  | Beam                                                                                                    | Pink   |  |  |  |  |
|                  | Floor                                                                                                    | White  |  |  |  |  |
|                  | All Around                                                                                                    | Yellow |  |  |  |  |
|                  |                                                                                                    |        |  |  |  |  |

### **Options**

The values set on the Options window control some of the basic or common characteristics within 4Events.

| Startup File Locations OK                                                                                                    | 🗣 Options                                                                                                    |                                                                                                    | ×      |
|----------------------------------------------------------------------------------------------------|----------------------------------------------------------------------------------------------------|----------------------------------------------------------------------------------------------------|--------|
| Image: Street Microsoft applications         Image: Detect Microsoft applications         Image: Backup existing database         Image: Image: | Startup  Startup  Show splash screen  Detect Microsoft applications  Backup existing database  10  Number of backups to maintain  Display Options  Grid font size  Meets  Validate ranges on scoresheet  07:00:00 PM  Default Meet Start Time  Sounds | Backup<br>E:\Gagle Software\4Events\Backup\<br>Reports<br>E:\Gagle Software\4Events\Reports\<br>Exports<br>E:\Gagle Software\4Events\Export\<br>Notes<br>E:\Gagle Software\4Events\Notes\<br>Print Options | Cancel |

#### FIGURE 4.7 Options

#### Startup

| Field                         | Description                                                                           |
|-------------------------------|---------------------------------------------------------------------------------------|
| Show splash screen            | Display splash screen during product startup                                          |
| Detect Microsoft applications | At startup, 4Events will determine if Microsoft Word and Excel are available for use. |
| Backup existing database      | The currently selected database will be backed up prior to any changes.               |

#### **Display Options**

| Field          | Description                                                          |
|----------------|----------------------------------------------------------------------|
| Grid Font Size | Defines the default font size used when displaying tables and grids. |

#### Meets

| Field                         | Description                                                                                                    |
|-------------------------------|----------------------------------------------------------------------------------------------------|
| Validate ranges on scoresheet | The scoring spreadsheet will automatically highlight in red any score that is determined to be outside the acceptable scoring range. |
| Default Meet Start Time       | The default time used when defining a new meet.                                                                                      |

#### Sounds

| Field         | Description                         |
|---------------|-------------------------------------|
| Enable Sounds | Determines if sounds are to be used |

#### **File Locations**

| Field   | Description                                         |  |  |  |
|---------|-----------------------------------------------------|--|--|--|
| Backup  | Defines the location to save backup database files. |  |  |  |
| Reports | Defines the location to store reports.              |  |  |  |
| Exports | Defines the location to store exported meet data.   |  |  |  |
| Notes   | Defined the location to store notes.                |  |  |  |

#### **Print Options**

| Field Description            |                                                                           |  |  |  |
|------------------------------|---------------------------------------------------------------------------|--|--|--|
| Print cell background colors | When printing tables, request table to be printed with background colors. |  |  |  |

# Chapter

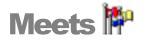

#### **Everything Starts with a Meet**

The meet definition is the starting point each time that you wish to score a new competition. The meet definition is the basic building block that holds all of the other scoring pieces together. You can define a new meet at any time. In fact, once you have your competition schedule, we recommend that you create a new meet definition for each of your scheduled competitions. Additional information can be added or updated at any time.

As we have said, the meet definition is the basic building block. Before accessing any of the other displays such as teams, scoring, or results, you must first create a meet and mark it as the active meet. All of the other displayed used to score a meet require a meet definition to be selected as the active meet.

| P Meets                                                                                                    |                                                                                                    |
|----------------------------------------------------------------------------------------------------|----------------------------------------------------------------------------------------------------|
| <u>File</u> <u>S</u> etup                                                                                                    |                                                                                                    |
|                                                                                                    |                                                                                                    |
| Active Meet<br>2012-12-14<br>Moon vs Pittsburgh<br>Available Meets<br>Date Level Name<br>2012-12-14 Varsity Moon vs Pittsburgh<br>2005-02-26 Varsity PA Classic Team Championships | Meet Information - (2)         Name (Full)         Moon vs Pittsburgh         Name (Short)         Competition Level         Moon vs Pittsburgh         Varsity         Date         Start Time         Competition Type         12/14/2012         07:00:00 PM         Dual Meet         Location         Moon Area Middle School         Team         Vault         Bars         Beam         Floor         Options         Total         TB1         4         5         Vauly Specified         Out of Range Checking |
| < >                                                                                                    | Head Judge 💌                                                                                                    |
|                                                                                                    |                                                                                                    |
|                                                                                                    | li.                                                                                                    |

FIGURE 5.1 Meet definition and selection window.

#### **Steps to Create a New Meet**

The following are the steps required to set up a new meet:

- 1. Create new meet entry by clicking on the icon
- 2. Entry data into the Meet Information fields.
- 3. Click on **Vault** tab to specify the number of judges for the event. You can also enter the names of the judges if known. Repeat this process for the tabs: **Bars**, **Beam**, and **Floor**.
- 4. Click on the **Options** tab to specify team scoring and tie breaker information.
- 5. Click on the **Qualify** tab to specify qualifying score requirements for this meet if any.
- 6. The **Teams** tab can be used to add participating teams to the meet. It can also be used to remove a team from the meet.
- 7. To save the information click on the icon  $\blacksquare$ .
- 8. If this meet is going to be the active meet for scoring, click on the icon  $\mathbf{i}$ .

#### **Meet Window**

#### **Active Meet**

This area of the window is used to display information about the currently active meet. It is not required to set a meet active in order to edit the meet's information. The data for any meet can be edited at any time.

#### **Meet Information**

This area of the window is used to display and edit the information about the currently selected meet.

| Field             | Description                                                                                                    |
|-------------------|----------------------------------------------------------------------------------------------------|
| Name (Full)       | Specifies the full name of the meet                                                                                                    |
| Name (Short)      | Specifies the short name of the meet                                                                                                    |
| Competition Level | Specifies the competition level of the meet. Competition levels can be defined by selecting "Levels" from the "Setup" menu. Competition levels have no internal meaning. It is a user assigned attribute of the meet.                                                                                                    |
| Date              | Specifies the date of the meet. When you click the date field, a pop up calendar will appear to allow easy date selection.                                                                                                    |
| Start Time        | Specified the starting time of the meet.                                                                                                    |
| Competition Type  | Specifies the competition type of the meet. Like competition levels, competition types have no internal meaning. Both values allow you to further classify or group like meets.                                                                                                    |
| Location          | Enter the location of the meet.                                                                                                    |
|                   | Meet locked indicator.<br>If a meet has been locked, you are no longer able to update any<br>information for this meet. This includes scoring information. This<br>should be used as a safety measure against accidental modifications.<br>If the meet is locked, the checkbox will be checked and the lock will<br>appears to be closed. A meet should be locked after all information has<br>been entered. |
| 1941 - C          | Active meet indicator. If the currently selected meet is also the active meet, the icon will be displayed.                                                                                                    |

#### **Competing Teams**

This area of the window is used to add teams to or remove teams from the currently displayed meet. This task should not be performed until a team and its roster of gymnasts have been completely setup. The setup of teams and rosters will be discussed later in the manual.

When adding a team to the meet, all gymnasts on the team's roster will be added to the meet. When removing a team from a meet, all gymnasts that are members of the team will be removed. If scoring has been started for the meet, scores for the gymnast will also be removed.

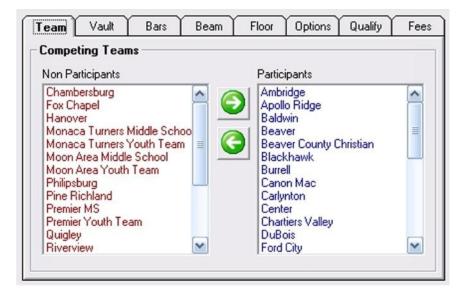

FIGURE 5.5 Competing Teams

#### Add Team to Meet

- 1. Select team name from the "Non Participants" list box.
- 2. Click on the green arrow button pointing to the right.
- 3. The team name will be moved to the "Participants" list box.

#### **Remove Team from Meet**

- 4. Select team name from the "Participants" list box.
- 5. Click on the green arrow button pointing to the left.
- 6. The team name will be moved to the "Non Participants" list box.

| Field Description |                                                              |  |  |
|-------------------|--------------------------------------------------------------|--|--|
| Non Participants  | List of teams that are not participating in the current meet |  |  |
| Participants      | List of teams that are participating in the current meet     |  |  |

#### Event Judging - Vault • Bars • Beam • Floor

This area of the window is used to define the number of officials that will be judging each event. You may select from 1 to 4 judges for each event. The number of judges on each event is independent of the other events. The names of the judges can be entered in the text boxes provided. This is not required. Judge 1 is assumed to be the superior judge for the event. Specifying the number of judges on each event determines the number of scores that will be accepted per event during the scoring process. The number of judges also determines how the scores will be averaged. For more information, see Mechanics or Scoring.

- 4 Judges
  - Drop the high and low scores of the four scores
  - Average remaining two scores
- 3 Judges
  - Average all three scores
- 2 Judges
  - Average the two scores
- 1 Judge
  - Use the single score

|         | 01020          | 3 ( 4 |  |  |
|---------|----------------|-------|--|--|
| Judge 1 | Sally Johnson  | -     |  |  |
| Judge 2 | Stephanie Jone | s     |  |  |
| Judge 3 |                |       |  |  |
| Judge 4 |                |       |  |  |

#### FIGURE 5.6 Competing Teams

| Field Description                                 |                                         |  |  |
|---------------------------------------------------|-----------------------------------------|--|--|
| Judges Specify the number of judges for the event |                                         |  |  |
| Judge 1 - Judge 4                                 | Enter the name of each judge (optional) |  |  |

#### Options

This area of the window is used to set optional scoring parameters. You will use this to determine how team scoring is performed. You are also able to select how tie breakers are established.

| Team Vault Bars                                                                               | Beam    | Floor                                                | Options                       | Qualify | Fees |
|-----------------------------------------------------------------------------------------------|---------|------------------------------------------------------|-------------------------------|---------|------|
| Options<br>Team Scoring<br>Total TB1<br>4 5 5<br>Who's Eligible<br>Only Specified<br>Everyone | Judge o | idge Coun<br>count will b<br>nber of nor<br>ge Check | be determine<br>n-zero score: | d by    |      |

#### FIGURE 5.7 Competing Teams

| Team Scoring   |                                                                                                    |
|----------------|----------------------------------------------------------------------------------------------------|
| Field          | Description                                                                                                    |
| Total          | Specifies the number of scores per event that will be used to compute a team total.                                                                                                    |
| TB1            | Specifies the number of scores per event that will be used to compute a team tie breaker total.                                                                                                    |
| Who's Eligible | <ul> <li>Specify which gymnasts will count toward a team score.</li> <li>Only Specified - Only gymnasts marked as event team gymnasts.</li> <li>Everyone - Everyone competing on an event is eligible. Team members do not need to be marked.</li> </ul> |

#### Tie Breakers (Individual Events)

| Field     | Description                                                                                                    |                                                                                                    |  |  |  |
|-----------|----------------------------------------------------------------------------------------------------|----------------------------------------------------------------------------------------------------|--|--|--|
| TB1 - TB2 | - TB2 Specify the rules to apply to compute a tie breaker. If a deduction exists, it is deducted from the average. |                                                                                                    |  |  |  |
|           | <b>Method</b><br>None<br>All Scores<br>Head Judge<br>All Around                                                    | <b>Description</b><br>No tie breaker will be applied<br>Average scores from all judges per event.<br>Use the head (Superior) judge or judge 1 as the<br>tie breaker score.<br>The gymnast's all around total is used as the tie<br>breaking score. |  |  |  |

#### Judging

| Field            | Description                                                                                                    |
|------------------|----------------------------------------------------------------------------------------------------|
| Auto Judge Count | If checked, the number of judges will be determined by the number of<br>non-zero scores entered for an event.<br>This can be useful if the number of judges changes for some reason<br>after the meet starts. |

#### Out Of Range Checking

| Field  | Description                                                                                                    |
|--------|----------------------------------------------------------------------------------------------------|
| Method | The out-of-range checking option allows you to set the method used to determine whether or not scores are in or out of range. |
|        | <ul> <li>Possible methods are:</li> <li>None</li> <li>Average Score</li> <li>Superior or Head Judge's Score</li> </ul>        |

#### **Qualifying Requirements**

This area of the window is used to optionally define qualifying requirements for the selected meet. Qualifying requirements can be defined for multiple divisions. When displaying statistics for gymnasts, an entry will be displayed indicating whether or not the gymnast has met the qualifying requirements for the selected meet.

|     | Division | Vault | Bars  | Beam  | Floor | AA     |
|-----|----------|-------|-------|-------|-------|--------|
| Add | None     | 0     | 0     | 0     | 0     | 0      |
|     | Silver   | 8.000 | 8.000 | 8.000 | 8.000 | 32.000 |
|     | Gold     | 8.500 | 8.500 | 8.500 | 8.500 | 34.000 |
|     | Diamond  | 9.000 | 9.000 | 9.000 | 9.000 | 36.000 |
|     |          |       |       |       |       |        |
|     |          |       |       |       |       |        |
|     |          |       |       |       |       |        |
|     |          |       |       |       |       |        |

| FIGURE 5.8 Q | ualifying Requirements |
|--------------|------------------------|
|--------------|------------------------|

| Field    | Description                                                                                                    |
|----------|----------------------------------------------------------------------------------------------------|
| Add      | Define requirements for a new division                                                                                                    |
| Division | Specify name of division. Division levels can be defined by selecting "Divisions" from the "Setup" menu.                                                                                                    |
| Vault    | Required vault score average. A minimum of four scores is required.<br>The highest four scores are used to compute a qualifying average. Drop<br>the high and low score. The remaining two scores are averaged. |
| Bars     | Required bars score average.                                                                                                    |
| Beam     | Required beam score average.                                                                                                    |
| Floor    | Required floor score average.                                                                                                    |
| AA       | All Around total                                                                                                    |

#### Actions - Menu Bar

| Menu  |                  | Description                                                                                                    |
|-------|------------------|----------------------------------------------------------------------------------------------------|
| File  |                  |                                                                                                    |
|       | Save             | Save updated data                                                                                                    |
|       | Save and Exit    | Save updated data and close window                                                                                                    |
| Setup |                  |                                                                                                    |
|       | Delete All Meets | Delete all meets and scores from the database.<br>Teams and rosters will NOT be deleted.<br>When creating a new database for a year's meets, you can<br>copy the previous year's database to a new filename, open the<br>database, and delete all meets. |

#### **Actions - Tool Bar**

| Icon | Function                 | Description                                                                                    |
|------|--------------------------|------------------------------------------------------------------------------------------------|
|      | Save Updates             | Save updated data                                                                              |
| 2    | Refresh Data             | Reload and display the selected data                                                           |
|      | Create New Meet          | Create new meet entry                                                                          |
| ×    | Delete Meet              | Delete meet entry.<br>All associated scores for the teams and its gymnasts will<br>be deleted. |
|      | Select as Active<br>Meet | Mark the current meet as the active meet.                                                      |

# Chapter

# Team and Roster Information 💐

#### **Teams and Rosters**

Teams and rosters make up the basic unit for scoring within 4Events. A roster is a list of gymnasts. The team is essentially a name for the roster. All gymnasts on a team's roster may or may not compete in every meet. Part of the setup for a meet will be determining which gymnasts will be competing. You will also select the events in which each gymnast will compete. Gymnasts are not required to compete as an all around gymnast. A gymnast can compete on an event and be scored as an individual or also be marked as competing as part of the team score.

Scores for individual gymnasts and teams will be computed for each meet. Places or rankings will also be determined. While both types of scoring are always available, both might not always be used. A meet might be entirely a team competition where individual scores are not recognized. Likewise, a meet might be a competition designed to recognize the performance of individual gymnasts with no team scoring.

The purpose of the Team window is to display and edit information about a team and its roster of gymnasts. The team and roster is a reusable part of the scoring process. You only need to define a team once. The list of active gymnasts will most likely change from meet to meet. This is okay and is expected.

We recommend that you use this window to add participating teams to meets. This can also be done from the Meets window, but we believe that you will find it easier to perform from the Teams window. **Important notes:** When adding a team to an active meet, you have two options. You can add the team's entire roster of gymnasts, or you can add only those gymnasts currently marked as "active." If you choose to add only the active gymnasts, you should add the team to the meet only after you have marked which gymnasts will be competing in the meet and only after you have marked the events in which each gymnast will compete. If you add the team to the meet too early, you may be adding gymnasts to the meet that are not going to compete. If changes are need after this point, and they will be, you are able to easily add or remove additional gymnasts individually. If you choose to add all gymnasts from the "Competitor" window with one click. Due to last minute changes being very common, we recommend that you add all gymnasts during setup. It is very easy to remove those that are not competing at the last moment.

The events that are checked for each gymnast should be thought of as the list of events that the gymnast normally will perform. When the gymnast is added to the meet, either individually or with the team, this list of checked events is used to determine the events in which the gymnast will perform. If you should need to alter this list after the gymnast has been added, DO NOT update this from here. As previously stated, this is the normal events that the gymnast will perform. You must make further updates on the "Competitor" or "Event Scoring" windows.

| View                                                                                       | < 📄 📚                                                                                                    | ( 60                                                                                                    |                                                                                                    |                                                                                            |                                              |                                 |                                                                                 |                                                                                                    |                                                   |                                                                                 |     |  |
|--------------------------------------------------------------------------------------------|----------------------------------------------------------------------------------------------------|----------------------------------------------------------------------------------------------------|----------------------------------------------------------------------------------------------------|--------------------------------------------------------------------------------------------|----------------------------------------------|---------------------------------|---------------------------------------------------------------------------------|----------------------------------------------------------------------------------------------------|---------------------------------------------------|---------------------------------------------------------------------------------|-----|--|
|                                                                                            | e Teams                                                                                                    |                                                                                                    | - Team Infor                                                                                              | mation - (1)—                                                                              |                                              |                                 |                                                                                 |                                                                                                    |                                                   |                                                                                 |     |  |
| Iontour                                                                                    |                                                                                                    |                                                                                                    | Name (Full)                                                                                               |                                                                                            |                                              | Name (Sho                       | t)                                                                              |                                                                                                    | Γ                                                 | Coaches –                                                                       |     |  |
| Iontour                                                                                    | · · MS<br>· · Youth                                                                                               |                                                                                                    | Moon Area                                                                                                 |                                                                                            |                                              | Moon                            |                                                                                 |                                                                                                    |                                                   | Amy Capr                                                                        | ino |  |
| 1ontour<br>1oon Ar                                                                         |                                                                                                    |                                                                                                    | Åddress                                                                                                   | Address                                                                                    |                                              |                                 | D                                                                               | ivision                                                                                                    |                                                   | 2 Nicole Byrne                                                                  |     |  |
| 100n Ar                                                                                    |                                                                                                    |                                                                                                    |                                                                                                    | Adaress<br>8353 Universitu Blvd.                                                           |                                              |                                 | Level Division<br>Varsity Vone                                                  |                                                                                                    |                                                   | 2 Nicole Byrne                                                                  |     |  |
| 100n Yo<br>Jeshanr                                                                         |                                                                                                    |                                                                                                    | City                                                                                                    | rony brird.                                                                                | State                                        | v di sity                       |                                                                                 | TONE                                                                                                    |                                                   |                                                                                 |     |  |
| lew Brig                                                                                   |                                                                                                    |                                                                                                    | Moon Town                                                                                                 | ahin                                                                                       | PA                                           |                                 |                                                                                 |                                                                                                    |                                                   |                                                                                 |     |  |
|                                                                                            | legheny<br>n Bedford                                                                                              | ≡                                                                                                    |                                                                                                    |                                                                                            | FA                                           |                                 |                                                                                 |                                                                                                    |                                                   |                                                                                 |     |  |
| almyra                                                                                     |                                                                                                    |                                                                                                    | Zipcode                                                                                                   | Phone                                                                                      |                                              |                                 |                                                                                 |                                                                                                    |                                                   |                                                                                 |     |  |
| Pine Ric<br>Premier                                                                        |                                                                                                    |                                                                                                    | 15108                                                                                                    | 412-262-90                                                                                 | 40                                           |                                 |                                                                                 |                                                                                                    |                                                   |                                                                                 |     |  |
|                                                                                            | -MS                                                                                                    |                                                                                                    |                                                                                                    |                                                                                            |                                              |                                 |                                                                                 |                                                                                                    |                                                   |                                                                                 |     |  |
| remier -                                                                                   |                                                                                                    |                                                                                                    |                                                                                                    |                                                                                            |                                              |                                 |                                                                                 |                                                                                                    |                                                   |                                                                                 |     |  |
| Premier -<br>Quigley                                                                       | • YT                                                                                                    |                                                                                                    |                                                                                                    |                                                                                            |                                              |                                 |                                                                                 |                                                                                                    |                                                   |                                                                                 |     |  |
| remier -                                                                                   | • YT                                                                                                    | ~                                                                                                    |                                                                                                    |                                                                                            |                                              |                                 |                                                                                 |                                                                                                    |                                                   |                                                                                 |     |  |
| Premier<br>Quigley<br>Ridgway                                                              | · YT<br>,                                                                                                    |                                                                                                    | neet                                                                                                    |                                                                                            |                                              |                                 |                                                                                 |                                                                                                    |                                                   |                                                                                 |     |  |
| Premier<br>Quigley<br>Ridgway                                                              | · YT<br>,                                                                                                    | pating in current m                                                                                                    | neet<br>Grade                                                                                             | Division                                                                                   | Active                                       | InMeet                          | Vault                                                                           | Bars                                                                                                    | Beam                                              | Floor                                                                           | AA  |  |
| Premier -<br>Quigley<br>Ridgway<br>Dister -                                                | -YT<br>Y<br>Team is particij                                                                                      | pating in current m                                                                                                    | Grade                                                                                                    |                                                                                            | Active                                       | InMeet                          |                                                                                 |                                                                                                    |                                                   |                                                                                 |     |  |
| Premier<br>Quigley<br>Ridgway                                                              | -YT<br>Y<br>Team is particij                                                                                      | pating in current m                                                                                                    | Grade<br>None                                                                                             | None                                                                                       | Active                                       | InMeet                          | Vault                                                                           |                                                                                                    |                                                   |                                                                                 |     |  |
| Premier -<br>Quigley<br>Ridgway<br>Doster -<br>Add<br>1                                    | -YT<br>Team is particip<br>Last Name<br>Colonna                                                                   | pating in current m<br>First Name<br>Chelsea                                                                           | Grade                                                                                                    |                                                                                            | Active                                       | InMeet<br>Yes                   |                                                                                 |                                                                                                    |                                                   |                                                                                 |     |  |
| Premier -<br>Quigley<br>Ridgway<br>Oster -<br>Add                                          | ·YT<br>Team is particin<br>Last Name                                                                              | pating in current m                                                                                                    | Grade<br>None<br>Freshman                                                                                 | None<br>Gold                                                                               | Active                                       |                                 |                                                                                 |                                                                                                    |                                                   |                                                                                 |     |  |
| Premier -<br>Quigley<br>Ridgway<br>Dster -<br>Add<br>1<br>2                                | - YT<br>Team is particip<br>Last Name<br>Colonna<br>Conway                                                        | First Name Chelsea Megan                                                                                               | Grade<br>None<br>Freshman<br>Freshman                                                                     | None<br>Gold<br>Silver                                                                     | Active                                       | Yes                             |                                                                                 |                                                                                                    |                                                   |                                                                                 |     |  |
| Premier -<br>Quigley<br>Ridgway<br>Doster -<br>Add<br>1<br>2<br>3                          | - YT<br>Team is particin<br>Last Name<br>Colonna<br>Conway<br>Gagle                                               | pating in current m<br>First Name<br>Chelsea<br>Megan<br>Jacylin                                                       | Grade<br>None<br>Freshman<br>Freshman<br>Senior                                                           | None<br>Gold<br>Silver<br>Silver                                                           | Active                                       | Yes<br>Yes                      |                                                                                 |                                                                                                    | 지<br>지<br>지<br>지                                  |                                                                                 |     |  |
| Premier -<br>Quigley<br>Ridgway<br>Doster -<br>Add<br>1<br>2<br>3<br>4                     | - YT<br>Team is particip<br>Last Name<br>Colonna<br>Conway<br>Gagle<br>Haraseviat                                 | pating in current m<br>First Name<br>Chelsea<br>Megan<br>Jacylin<br>Chanel                                             | Grade<br>None<br>Freshman<br>Freshman<br>Senior<br>Senior                                                 | None<br>Gold<br>Silver<br>Silver<br>Silver                                                 | Active                                       | Yes<br>Yes<br>Yes               |                                                                                 |                                                                                                    | 지<br>지<br>지<br>지                                  |                                                                                 |     |  |
| Premier -<br>Quigley<br>Ridgway<br><b>oster -</b><br>Add<br>1<br>2<br>3<br>4<br>5          | YT<br>Team is particip<br>Last Name<br>Colonna<br>Conway<br>Gagle<br>Haraseviat<br>Imbrogno                       | Pating in current m<br>First Name<br>Chelsea<br>Megan<br>Jacylin<br>Chanel<br>Kara                                     | Grade<br>None<br>Freshman<br>Freshman<br>Senior<br>Senior<br>Senior                                       | None<br>Gold<br>Silver<br>Silver<br>Silver<br>Silver                                       | Active                                       | Yes<br>Yes<br>Yes               | 고<br>고<br>고<br>고                                                                |                                                                                                    | 지 고 고<br>고 고<br>고                                 | コー<br>コー<br>コー<br>コー<br>コー<br>コー<br>コー<br>コー<br>コー<br>コー<br>コー<br>コー<br>コー<br>コ |     |  |
| Premier -<br>Quigley<br>Ridgway<br><b>oster -</b><br>Add<br>1<br>2<br>3<br>4<br>5<br>6     | YT<br>Team is particip<br>Last Name<br>Colonna<br>Conway<br>Gagle<br>Haraseviat<br>Imbrogno                       | Pating in current m<br>First Name<br>Chelsea<br>Megan<br>Jacylin<br>Chanel<br>Kara<br>Kayla                            | Grade<br>None<br>Freshman<br>Freshman<br>Senior<br>Senior<br>Senior<br>Senior                             | None<br>Gold<br>Silver<br>Silver<br>Silver<br>Silver<br>Gold                               | Active                                       | Yes<br>Yes<br>Yes<br>Yes        | コー<br>コー<br>コー<br>コー<br>コー<br>コー<br>コー<br>コー<br>コー<br>コー<br>コー<br>コー<br>コー<br>コ |                                                                                                    | 지 지 지 지 지 지 지 지 지 지 지 지 지 지 지 지 지 지 지             | コート・コート・コート・コート・コート・コート・コート・コート・コート・コート・                                        |     |  |
| Premier -<br>Quigley<br>Ridgway<br>Doster -<br>Add<br>1<br>2<br>3<br>4<br>5<br>6<br>7      | YT<br>Team is particij<br>Last Name<br>Colonna<br>Conway<br>Gagle<br>Haraseviat<br>Imbrogno<br>Joyce              | Pating in current m<br>First Name<br>Chelsea<br>Megan<br>Jacylin<br>Chanel<br>Kara<br>Kayla<br>Kylee                   | Grade<br>None<br>Freshman<br>Freshman<br>Senior<br>Senior<br>Senior<br>Senior<br>Senior<br>Sophomore      | None<br>Gold<br>Silver<br>Silver<br>Silver<br>Silver<br>Gold<br>Silver                     | Active                                       | Yes<br>Yes<br>Yes<br>Yes<br>Yes | 지 고 고 고 고 고 고 고 고 고 고 고 고 고 고 고 고 고 고 고                                         | <ul> <li>□</li> <li>□</li></ul> | 지 고 고 고<br>고 고 고<br>고 고 고                         | 지 · · · · · · · · · · · · · · · · · · ·                                         |     |  |
| Premier -<br>Quigley<br>Ridgway<br>Doster -<br>Add<br>1<br>2<br>3<br>4<br>5<br>6<br>7<br>8 | YT     East Name     Colonna     Conway     Gagle     Haraseviat     Imbrogno     Imbrogno     Joyce     Lowe     | Pating in current m<br>First Name<br>Chelsea<br>Megan<br>Jacylin<br>Chanel<br>Kara<br>Kayla<br>Kylee<br>Tatum          | Grade<br>None<br>Freshman<br>Freshman<br>Senior<br>Senior<br>Senior<br>Senior<br>Senior<br>Freshman       | None<br>Gold<br>Silver<br>Silver<br>Silver<br>Silver<br>Gold<br>Silver<br>Silver           | Active V V V V V V V V V V V V V V V V V V V | Yes<br>Yes<br>Yes<br>Yes<br>Yes | 지 지 기 지 기<br>지 기 지 기 지                                                          | 적 <mark>기 고 고 기 기 </mark>                                                                                                    | 지 지<br>지 지<br>지 지<br>지 지<br>지                     | 지 · · · · · · · · · · · · · · · · · · ·                                         |     |  |
| Add<br>Add<br>1<br>2<br>3<br>4<br>5<br>6<br>7<br>8<br>9                                    | YT     East Name     Colonna     Conway     Gagle     Haraseviat     Imbrogno     Joyce     Lowe     Millerschoen | Pating in current m<br>First Name<br>Chelsea<br>Megan<br>Jacylin<br>Chanel<br>Kara<br>Kayla<br>Kayle<br>Tatum<br>Laura | Grade<br>None<br>Freshman<br>Freshman<br>Senior<br>Senior<br>Senior<br>Sophomore<br>Freshman<br>Sophomore | None<br>Gold<br>Silver<br>Silver<br>Silver<br>Gold<br>Silver<br>Silver<br>Silver<br>Silver | Active                                       | Yes<br>Yes<br>Yes<br>Yes<br>Yes | य य न न न न न न न न न न न न न न न न न न                                         | 지 지 그 지 그 그<br>지 지 그 지 그 지 그                                                                                                    | य य त त न न<br>न न न त न न<br>न न न न न न न न न न |                                                                                 |     |  |

FIGURE 6.1 Team and Roster Setup Window

You will use this window to perform the following actions:

- Create a new team
- Update team information such as name, address, and coaches' names
- Add gymnasts to the team's roster
- Remove gymnasts from the team's roster
- Delete a team and associated roster
- Mark the events that a gymnast typically performs
- Mark a gymnast active for a current meet
- Add a team and its roster to the currently active meet
- Remove a team and its roster from a currently active meet
- Add a gymnast to the currently active meet
- Remove a gymnast from the currently active meet

#### **Teams Window**

#### **Team Information**

This area of the window is used to edit information about a selected team. If the current meet includes team scoring, the division should be set prior to adding the team to the meet. This setting allows you to group multiple teams into various scoring divisions. After adding the team to the meet, the division can be updated from the "Competitors" window. This window allows you to display and edit the default team information. It can be different for each and every meet.

| Name (Full) | mation - (1) |       | Name (Short) |          | Coaches        |
|-------------|--------------|-------|--------------|----------|----------------|
| Moon Area   |              |       | Moon         |          | 1 Amy Caprino  |
| Address     |              |       | Level        | Division | 2 Nicole Byrne |
| 8353 Unive  | rsity Blvd.  |       | Varsity      | ▼ None ▼ |                |
| City        |              | State |              |          |                |
| Moon Town   | iship        | PA    |              |          |                |
| Zipcode     | Phone        |       |              |          |                |
| 15108       | 412-262-9040 | Ì     |              |          |                |

FIGURE 6.2 Team Information

| Field                               | Description                                                                                                    |
|-------------------------------------|----------------------------------------------------------------------------------------------------|
| Name (Full)                         | Specifies the team's full name                                                                                                    |
| Name (Short)                        | Specifies a short name for the team                                                                                                    |
| Address<br>City<br>State<br>Zipcode | Specifies the team's mailing address                                                                                                    |
| Phone                               | Specifies the team's telephone number                                                                                                    |
| Level                               | Specifies the competition level of the team. Competition levels can be defined by selecting "Levels" from the "Setup" menu. Competition levels have no internal meaning. It is a user assigned attribute of the team. |
| Division                            | Specifies the division for team scoring. A division can be separately defined for each competing gymnast.                                                                                                    |
| Coaches                             | Specify the names of up to two coaches                                                                                                    |

#### **Roster Information**

This area of the window is used to setup or define the team's roster of gymnasts.

|     | Last Name    | First Name | Grade     | Division | Active   | InMeet | Vault    | Bars | Beam | Floor | AA |
|-----|--------------|------------|-----------|----------|----------|--------|----------|------|------|-------|----|
| Add |              |            | None      | None     | V        |        |          |      |      |       |    |
| 1   | Colonna      | Chelsea    | Freshman  | Gold     |          |        |          |      |      |       |    |
| 2   | Conway       | Megan      | Freshman  | Silver   | <b>N</b> | Yes    |          |      | V    | V     |    |
| 3   | Gagle        | Jacylin    | Senior    | Silver   | <b>N</b> | Yes    |          |      |      |       |    |
| 4   | Haraseviat   | Chanel     | Senior    | Silver   | <b>N</b> | Yes    |          |      |      |       |    |
| 5   | Imbrogno     | Kara       | Senior    | Silver   | <b>V</b> | Yes    | V        |      |      | V     |    |
| 6   | Imbrogno     | Kayla      | Senior    | Gold     |          |        |          |      |      |       |    |
| 7   | Joyce        | Kylee      | Sophomore | Silver   | <b>N</b> | Yes    |          |      |      | V     |    |
| 8   | Lowe         | Tatum      | Freshman  | Silver   | <b>N</b> | Yes    | V        |      | V    | V     |    |
| 9   | Millerschoen | Laura      | Sophomore | Silver   | <b>N</b> |        | V        |      |      | V     |    |
| 10  | Obusek       | Kim        | Sophomore | Bronze   |          |        |          |      |      |       |    |
| 11  | Price        | Nick       | Freshman  | Silver   | <b>N</b> | Yes    | V        |      | V    | V     |    |
| 12  | Shipman      | Branigan   | Freshman  | Silver   | ম        | Yes    | <b>V</b> |      | R    | N N   | 2  |

FIGURE 6.3 Roster Information

| Field      | Description                                                                                                    |  |  |  |  |  |
|------------|----------------------------------------------------------------------------------------------------|--|--|--|--|--|
| Add line   | Add new gymnast to roster                                                                                                    |  |  |  |  |  |
| Last Name  | Specify the gymnast's last name                                                                                                    |  |  |  |  |  |
| First Name | Specify the gymnast's first name                                                                                                    |  |  |  |  |  |
| Grade      | Specify the gymnast's grade. Grades can be defined by selecting "Grades" from the "Setup" menu. Grades have no internal meaning.                                                                                           |  |  |  |  |  |
| Division   | Specify the division for individual scoring. If individual scoring is not being performed, or everyone is competing in the same division, the division of "none" is suggested.                                             |  |  |  |  |  |
| Active     | Specify if gymnast is active for the meet. You can optionally add only those gymnasts that are marked as active when adding a team to a meet. The "Active" checkbox is automatically checked when an event box is checked. |  |  |  |  |  |
| InMeet     | Indicates whether a gymnast is currently participating in the currently active meet. This field is read only.                                                                                                    |  |  |  |  |  |
| Vault      | Specify if the gymnast will compete on the event.                                                                                                    |  |  |  |  |  |
| Bars       | Specify if the gymnast will compete on the event.                                                                                                    |  |  |  |  |  |
| Beam       | Specify if the gymnast will compete on the event.                                                                                                    |  |  |  |  |  |
| Floor      | Specify if the gymnast will compete on the event.                                                                                                    |  |  |  |  |  |
| AA         | Specify if the gymnast will compete for an all around score.<br>Checking the AA box will cause all other event boxes to be checked.                                                                                        |  |  |  |  |  |

#### Creating a New Team

A new team can be created by selecting "Create New Team" from the "Actions" menu bar. A new team can also be create by clicking the tool bar icon

#### Delete a Team

A team can be deleted by selecting "Delete Team" from the "Actions" menu bar. A team can also be deleted by clicking the tool bar icon  $\times$ . Deleting team will delete all gymnasts on the roster and the gymnast's scores from all meets.

#### Add a Gymnast to the Roster

To add a new gymnast to the team roster, enter the gymnast's first and last name on the "Add" line in the Roster information area. Then press enter.

#### **Delete a Gymnast from the Roster**

To delete a gymnast from the team roster, select the row of the gymnast. After selection, you can press the delete key, or you can right click on the number ID column. Right clicking on the number ID column will cause a pop up menu to appear. This menu will display those actions that can be taken against the gymnast. Select the "Delete Gymnast from Team" to delete the gymnast. Multiple gymnasts can be deleted by selecting multiple rows. Deleting a gymnast will also delete all scores for that gymnast from all meets.

#### **Clear all Check Boxes**

All event checkboxes and all Active checkboxes can be cleared in one step. Select "Uncheck All Events" from the "Actions" menu bar. Single columns of checkboxes can also be cleared or set. To do this, right click on the desired column and select the appropriate action.

#### Add Team to Active Meet

To add a team and its roster to the active meet, select "Add All Gymnasts and Team to Meet" from the "Actions" menu bar. A team and roster can be added by clicking the tool bar icon O.

#### Remove Team from Active Meet

To remove a team and its roster from the active meet, select "Remove Team from Meet" from the "Actions" menu bar. A team and roster can also be removed by clicking the tool bar icon  $\bigcirc$ .

#### Add Gymnast to Active Meet

To add an individual gymnast to the active meet, select the row of the gymnast. After selecting the row, right click on the number ID column. Right clicking on the number ID column will cause a pop up menu to appear. This menu will display those actions that can be taken against the gymnast. Select the "Add Gymnasts to Meet". Multiple gymnasts can be added by selecting multiple rows. The team must be participating in the meet before an individual gymnast can be added.

#### **Remove Gymnast from Active Meet**

To remove an individual gymnast from the active meet, select the row of the gymnast. After selecting the row, right click on the number ID column. Right clicking on the number ID column will cause a pop up menu to appear. This menu will display those actions that can be taken against the gymnast. Select the "Remove Gymnasts from Meet". Multiple gymnasts can be removed by selecting multiple rows.

### Actions - Menu Bar

| Menu    |                                         | Description                                                                                                    |  |  |  |  |  |  |
|---------|-----------------------------------------|----------------------------------------------------------------------------------------------------|--|--|--|--|--|--|
| File    |                                         |                                                                                                    |  |  |  |  |  |  |
|         | Save                                    | Save updated data                                                                                                    |  |  |  |  |  |  |
|         | Print Roster                            | Print team roster                                                                                                    |  |  |  |  |  |  |
|         | Export To                               | <ul> <li>Export the displayed data to specified application or file type.</li> <li>Gymnast Scores to Text File         <ul> <li>Scores for the selected list of gymnasts will be exported to individual text file. A file will be created for each gymnast using the naming convention: last_first.txt</li> </ul> </li> </ul> |  |  |  |  |  |  |
|         | Save and Exit                           | Save updated data and close window                                                                                                    |  |  |  |  |  |  |
| View    |                                         |                                                                                                    |  |  |  |  |  |  |
|         | Refresh                                 | Reload and display the selected data                                                                                                    |  |  |  |  |  |  |
| Actions |                                         |                                                                                                    |  |  |  |  |  |  |
|         | Create New Team                         | Create new team entry                                                                                                    |  |  |  |  |  |  |
|         | Delete Team                             | Delete team entry. All associated scores for the team and its gymnasts will be deleted from all meets.                                                                                                    |  |  |  |  |  |  |
|         | Add All Gymnasts and<br>Team to Meet    | Add selected team and roster to meet.                                                                                                    |  |  |  |  |  |  |
|         | Add Active Gymnasts and<br>Team to Meet | Add selected team and active roster to meet.                                                                                                    |  |  |  |  |  |  |
|         | Remove Team from Meet                   | Remove selected team and roster from meet.                                                                                                    |  |  |  |  |  |  |
|         | Uncheck All Events                      | Uncheck all event boxes and Active boxes.                                                                                                    |  |  |  |  |  |  |

| Icon | Function        | Description                                                                                               |
|------|-----------------|----------------------------------------------------------------------------------------------------|
|      | Save Updates    | Save updated data                                                                                         |
| 2    | Refresh Data    | Reload and display the selected data                                                                      |
| 2    | Print Roster    | Print team roster                                                                                         |
|      | Create New Team | Create new team entry                                                                                     |
| ×    | Delete Team     | Delete team entry. All associated scores for the team<br>and its gymnasts will be deleted from all meets. |
| 9    | Add Team        | Add selected team and roster to meet.                                                                     |
| 6    | Remove Team     | Remove selected team and roster from meet.                                                                |

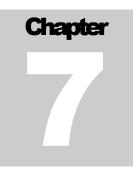

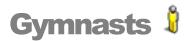

# **Gymnast Information**

The gymnast information window provides an easy method of viewing basic information about all of the gymnasts that have been entered into the scoring system. The window can be sorted by any column, allowing you to easily find a specific gymnast. Editing information on this display does **not** affect, nor does it reflect the active meet. Default gymnast information can be altered or updated. The data can also be easily exported for use in other applications.

#### 🕯 Gymnasts Eile ⊻iew Options

.

|     | Team         | Last Name    | First Name | Grade     | Division | Vault    | Bars | Beam     | Floor    | AA | Team Level    | Scores |
|-----|--------------|--------------|------------|-----------|----------|----------|------|----------|----------|----|---------------|--------|
| 213 | Moon Area    | Imbrogno     | Kayla      | Senior    | Gold     |          |      |          |          |    | Varsity       | Yes    |
| 214 | Moon Area    | Joyce        | Kylee      | Sophomore | Silver   |          |      |          | <b>N</b> |    | Varsity       | Yes    |
| 215 | Moon Area    | Lowe         | Tatum      | Freshman  | Silver   |          |      |          | V        |    | Varsity       | Yes    |
| 216 | Moon Area    | Millerschoen | Laura      | Sophomore | Silver   |          |      |          | V        |    | Varsity       | Yes    |
| 217 | Moon Area    | Obusek       | Kim        | Sophomore | Bronze   |          |      |          |          |    | Varsity       | Yes    |
| 218 | Moon Area    | Price        | Nick       | Freshman  | Silver   |          |      |          | V        |    | Varsity       | Yes    |
| 219 | Moon Area    | Shipman      | Branigan   | Freshman  | Silver   |          |      |          | V        |    | Varsity       | Yes    |
| 220 | Moon Area    | Slaby        | Katherine  | Senior    | Silver   |          |      |          | V        |    | Varsity       | Yes    |
| 221 | Moon Area    | Stevens      | Ashley     | Senior    | Bronze   |          |      |          |          |    | Varsity       | Yes    |
| 222 | Moon Area    | Storm        | Bethany    | Freshman  | Gold     |          |      |          | V        |    | Varsity       | Yes    |
| 223 | Moon Area    | Viti         | Samantha   | Sophomore | Gold     |          |      |          | V        |    | Varsity       | Yes    |
| 224 | Moon Area MS | Benard       | Casey      | 8th       | Junior   |          |      |          | <b>N</b> |    | Middle School | Yes    |
| 225 | Moon Area MS | Benard       | Courtney   | 8th       | Junior   |          |      |          | V        |    | Middle School | Yes    |
| 226 | Moon Area MS | Furtado      | Taylor     | 8th       | Junior   |          |      |          | V        |    | Middle School | Yes    |
| 227 | Moon Area MS | Guzek        | Abbey      | 8th       | Junior   |          |      |          | V        |    | Middle School | Yes    |
| 228 | Moon Area MS | Hogle        | Kaitlynn   | 7th       | Junior   |          |      |          | V        |    | Middle School | Yes    |
| 229 | Moon Area MS | Kronz        | Lea        | 8th       | Junior   |          |      |          | V        |    | Middle School | Yes    |
| 230 | Moon Area MS | Maxin        | Crystal    | 7th       | Junior   |          |      |          | V        |    | Middle School | Yes    |
| 231 | Moon Area MS | Storm        | Nicole     | 7th       | Junior   |          |      |          | V        |    | Middle School | Yes    |
| 232 | Moon Youth   | Amerio       | Kiera      | 3rd       | Mini     |          |      |          | V        |    | Youth         | Yes    |
| 233 | Moon Youth   | Brown        | Allison    | 5th       | Youth    |          |      |          | V        |    | Youth         | Yes    |
| 234 | Moon Youth   | Conte        | Kallie     | 3rd       | Mini     | <b>N</b> |      | <b>N</b> | <b>N</b> |    | Youth         | Yes    |

\_ 🗆 🔀

### FIGURE 7.1 Gymnast Information

| Field      | Description                                                                                                    |
|------------|----------------------------------------------------------------------------------------------------|
| Team       | The gymnast's team name.                                                                                                    |
| Last Name  | Specify the gymnast's last name                                                                                                    |
| First Name | Specify the gymnast's first name                                                                                                    |
| Grade      | Specify the gymnast's grade. Grades have no internal meaning.                                                                                                    |
| Division   | Specify the division for individual scoring. If individual scoring is not being performed, or everyone is competing in the same division, the division of "none" is suggested. |
| Vault      | Specify if the gymnast will compete on the event.                                                                                                    |
| Bars       | Specify if the gymnast will compete on the event.                                                                                                    |
| Beam       | Specify if the gymnast will compete on the event.                                                                                                    |
| Floor      | Specify if the gymnast will compete on the event.                                                                                                    |
| AA         | Specify if the gymnast will compete for an all around score.<br>Checking the AA box will cause all other event boxes to be checked.                                            |
| Team Level | The level description assigned to the team.                                                                                                    |
| Scores     | Indicates whether the gymnast has any completed in any meet.                                                                                                    |

### Actions - Menu Bar

| Menu    |               | Description                                                                                                    |
|---------|---------------|----------------------------------------------------------------------------------------------------|
| File    |               |                                                                                                    |
|         | Export To     | <ul> <li>Export the displayed data to specified application or file type.</li> <li>Excel Spreadsheet <ul> <li>Word Document</li> <li>Text File</li> <li>Gymnast Scores to Text File</li> <li>Scores for the selected list of gymnasts will be exported to individual text file. A file will be created for each gymnast using the naming convention: <i>last_first</i>.txt</li> </ul> </li> </ul> |
|         | Save          | Save updated data                                                                                                    |
|         | Print         | Print currently displayed list of gymnasts                                                                                                    |
|         | Save and Exit | Save updated data and close window                                                                                                    |
| View    |               |                                                                                                    |
|         | Refresh       | Reload and display the selected data                                                                                                    |
| Options |               |                                                                                                    |
|         | Grid Font     | Specified the font used with the grid area.                                                                                                    |

| Icon | Function               | Description                                |
|------|------------------------|--------------------------------------------|
|      | Save Updates           | Save updated data                          |
| 2    | Refresh Data           | Reload and display the selected data       |
| 2    | Print list of gymnasts | Print currently displayed list of gymnasts |

# Chapter

# Competitors 🛍

### **Competing Team and Gymnast Information**

The Competitors window provides an overview of the teams and gymnasts that are competing in the currently selected meet. This window will be used prior to the start of a meet. Once a meet has been created and competing teams have been added to the meet, this window is the next step in the scoring process. The window can be sorted by any column, allowing you to easily find a specific gymnast grouping. Editing information on this display affects on the active meet. Changes made do **not** affect default team or gymnast information found on the Team and Gymnasts windows. The data can also be easily exported for use in other applications.

During the initial setup of a new meet, competing teams must be added to the meet. We recommend that you should add the entire team to the meet even if all gymnasts on the team's roster will not be competing. Prior to the start of the meet, any gymnast that is not competing on an event can be easily removed from the meet.

| Display Events<br>Vault Bars Beam Floor AA<br>Vault Bars Beam Floor AA |            |                     |                                       |       |                                                                                                    |       |       |          |       |      |      |      |      |      |      |   |
|----------------------------------------------------------------------------------------------------|------------|---------------------|---------------------------------------|-------|----------------------------------------------------------------------------------------------------|-------|-------|----------|-------|------|------|------|------|------|------|---|
| Т                                                                                                    |            | AL District Champio | 1                                     |       |                                                                                                    |       |       | 1        |       |      |      | 1    |      | 1    |      |   |
|                                                                                                    | Team       |                     | Division                              |       | ND                                                                                                    | NE    | 01    | ND       | 2     | N    | ID3  | N    | D4   |      | ND5  |   |
| 8                                                                                                    | Hope       | vell                | Varsity                               |       | 0                                                                                                    | 0     | )     | 0        |       |      | 0    |      | 0    |      | 0    |   |
| 9                                                                                                    | Monto      | ur                  | Varsity                               |       | 0                                                                                                    | 0     | )     | 0        |       |      | 0    |      | 0    |      | 0    |   |
| 0                                                                                                    | Moon       | Area                | Varsity                               |       | 0                                                                                                    | 0     | )     | 0        |       |      | 0    |      | 0    |      | 0    |   |
| 1                                                                                                    | Nesha      | annock              | None                                  |       | 0                                                                                                    | 0     | )     | 0        |       |      | 0    |      | 0    |      | 0    |   |
| Ľ                                                                                                    |            |                     | · · · · · · · · · · · · · · · · · · · |       |                                                                                                    |       |       | ·        |       |      |      |      |      |      |      |   |
| umn =                                                                                                    | sts (lo    | kad)                |                                       |       |                                                                                                    |       |       |          |       |      |      |      |      |      |      |   |
| mine                                                                                                    |            | :Keuj               | [                                     | 1     |                                                                                                    | Vault | Vault | Vault    | Vault | Barc | Bars | Bars | Bars | Boom | Beam | В |
|                                                                                                    | Num        | Team                | Name                                  | Group | Division                                                                                                    |       |       | Rotation |       |      |      |      |      |      |      |   |
| 37                                                                                                    | 137        | Moon Area           | Gagle, Jacylin                        | None  | Int II                                                                                                    | V     |       | 2        | 6     |      |      |      |      | R    |      |   |
| 38                                                                                                    | 138        | Moon Area           | Haraseviat, Chanel                    | None  | Intil                                                                                                    |       |       |          |       |      |      | 1    | 26   |      |      |   |
| 39                                                                                                    | 139        | Moon Area           | Imbrogno, Kara                        | None  | Int II                                                                                                    |       |       | 2        | 15    |      |      |      |      |      |      |   |
| 40                                                                                                    | 140        | Moon Area           | Joyce, Kylee                          | None  | Int II                                                                                                    | •     |       | 2        | 8     |      |      | 1    | 22   |      |      |   |
| 41                                                                                                    | 141        | Moon Area           | Lowe, Tatum                           | None  | Int II                                                                                                    |       |       | 2        | 14    |      |      | 1    | 21   |      |      |   |
| 42                                                                                                    | 142        | Moon Area           | Millerschoen, Laura                   | None  | Int II                                                                                                    |       |       | 2        | 13    |      |      | 1    | 23   | R    |      |   |
| 43                                                                                                    | 143        | Moon Area           | Price, Nick                           | None  | Intil                                                                                                    |       |       | 2        | 26    |      |      | 1    | 16   |      |      |   |
| 44                                                                                                    | 144        | Moon Area           | Shipman, Branigan                     | None  | Int II                                                                                                    |       |       | 2        | 4     |      |      | 1    | 2    |      |      |   |
| _                                                                                                    | 145        | Moon Area           | Slaby, Katherine                      | None  | Int II                                                                                                    |       |       | 2        | 9     | V    |      | 1    | 3    | N    |      |   |
| 45                                                                                                    | 146        | Moon Area           | Storm, Bethany                        | None  | Inti                                                                                                    |       | N     | 3        | 7     |      |      | 2    | 2    | V    |      |   |
|                                                                                                    | 147        | Moon Area           | Viti, Samantha                        | None  | Inti                                                                                                    |       | N     | 3        | 15    |      |      |      |      |      |      |   |
| 46                                                                                                    |            | Neshannock          | Lepore, Morgan                        | None  | Int II                                                                                                    | •     |       | 2        | 11    | N    |      | 1    | 5    | V    |      |   |
| 46<br>47                                                                                                    | 148        | New Brighton        | Carver, Alyssa                        | None  | Inti                                                                                                    |       |       | 3        | 1     | V    |      | 2    | 11   | V    |      |   |
| 45<br>46<br>47<br>48<br>49                                                                                                    | 148<br>149 |                     |                                       | 1     | Intil                                                                                                    |       |       | 2        | 28    |      |      | 1    | 15   |      |      |   |
| 46<br>47<br>48                                                                                                    | 149<br>150 | New Brighton        | Zahn, Katie                           | None  | 150         New Original         Zam, Rate         None         Inth         Image: Control of the state         None         Inth         Image: Control of the state         Image: Control of the state         Image: Contr |       |       |          |       |      |      |      |      |      |      |   |

FIGURE 8.1 Competing Teams and Gymnasts

You will use this window to perform the following actions:

- Assign competition numbers to gymnasts
- Remove inactive gymnasts from the meet
  - An inactive gymnast is one that is not competing on any event
- Set division value for gymnasts
- Set group value for gymnasts
- Set Rotation and order for gymnasts
- Mark events in which a gymnast is competing
- Mark events in which a gymnast's score will be counted toward the team's score
- Create event score cards ( see example in Appendix )
- Create event competition score sheets or tally sheets ( see example in Appendix )

| Field                     | Description                                                                                                    |  |  |  |  |
|---------------------------|----------------------------------------------------------------------------------------------------|--|--|--|--|
| Team                      | The gymnast's team name.                                                                                                    |  |  |  |  |
| Last Name                 | Specify the gymnast's last name                                                                                                    |  |  |  |  |
| First Name                | Specify the gymnast's first name                                                                                                    |  |  |  |  |
| Grade                     | Specify the gymnast's grade. Grades have no internal meaning.                                                                                                    |  |  |  |  |
| Group                     | <ul> <li>Specify the group name for the gymnast.</li> <li>Ideas: <ul> <li>Group gymnasts that will be in the same rotation</li> <li>Create groups for alternate/team group scoring</li> </ul> </li> </ul> |  |  |  |  |
| Division                  | Specify the division for individual scoring. If individual scoring is not being performed, or everyone is competing in the same division, the division of "none" is suggested.                            |  |  |  |  |
| Vault Event<br>Vault Team | Specify if the gymnast will compete on the event.<br>Specify if the gymnast will be eligible for the team score on the event.                                                                             |  |  |  |  |
| Bars Event<br>Bars Team   | Specify if the gymnast will compete on the event.<br>Specify if the gymnast will be eligible for the team score on the event.                                                                             |  |  |  |  |
| Beam Event<br>Beam Team   | Specify if the gymnast will compete on the event.<br>Specify if the gymnast will be eligible for the team score on the event.                                                                             |  |  |  |  |
| Floor Event<br>Floor Team | Specify if the gymnast will compete on the event.<br>Specify if the gymnast will be eligible for the team score on the event.                                                                             |  |  |  |  |
| AA                        | Specify if the gymnast will compete for an all around score.<br>Checking the AA box will cause all other event boxes to be checked.                                                                       |  |  |  |  |

### Actions - Menu Bar

| Menu    |                | Description                                                                                                    |  |  |  |
|---------|----------------|----------------------------------------------------------------------------------------------------|--|--|--|
| File    |                |                                                                                                    |  |  |  |
|         | Export To      | <ul> <li>Export the displayed data to specified application or file type.</li> <li>Excel Spreadsheet <ul> <li>Word Document</li> <li>Text File</li> <li>Gymnast Scores to Text File</li> <li>Scores for the selected list of gymnasts will be exported to individual text file. A file will be created for each gymnast using the naming convention:<br/><ul> <li>last_first.txt</li> </ul> </li> </ul></li></ul> |  |  |  |
|         | Save           | Save updated data                                                                                                    |  |  |  |
|         | Print          | Print currently displayed list of gymnasts                                                                                                    |  |  |  |
|         | Print Teams    | Print a list of competing teams                                                                                                    |  |  |  |
|         | Save and Exit  | Save updated data and close window                                                                                                    |  |  |  |
| View    |                |                                                                                                    |  |  |  |
|         | Refresh        | Reload and display the selected data                                                                                                    |  |  |  |
| Events  |                |                                                                                                    |  |  |  |
|         | Vault          | Display columns related to: Vault                                                                                                    |  |  |  |
|         | Bars           | Display columns related to: Bars                                                                                                    |  |  |  |
|         | Beam           | Display columns related to: Beam                                                                                                    |  |  |  |
|         | Floor          | Display columns related to: Floor                                                                                                    |  |  |  |
|         | All Around     | Display columns related to: All Around                                                                                                    |  |  |  |
| Columns |                |                                                                                                    |  |  |  |
|         | Group by Event | If checked, the "Team" event columns will be<br>displayed with the corresponding event columns.<br>If not checked, the "Team" event columns will all<br>be displayed as a group.                                                                                                    |  |  |  |
|         | Team           | Display Team column.                                                                                                    |  |  |  |
|         | Group          | Display Group column.                                                                                                    |  |  |  |
|         | Division       | Display Division column.                                                                                                    |  |  |  |
|         | Rotation       | Display Rotation column.                                                                                                    |  |  |  |
|         | Order          | Display Order column.                                                                                                    |  |  |  |

| Menu    |                                       | Description                                                                                                    |
|---------|---------------------------------------|----------------------------------------------------------------------------------------------------|
| Actions |                                       |                                                                                                    |
|         | Assign Numbers                        | Assign competition numbers to gymnasts                                                                                            |
|         | Remove Inactive<br>Gymnasts from Meet | <ul> <li>Remove inactive gymnasts from the meet</li> <li>An inactive gymnast is one that is not competing on any event</li> </ul> |
|         | Reset Division                        | Reset Division value for all gymnasts to "none"                                                                                   |
|         | Set Division                          | Set the Division for selected gymnasts                                                                                            |
|         | Set Group                             | Set the Group for selected gymnasts                                                                                               |
|         | Set Rotation                          | Set Rotation and Order for selected gymnasts                                                                                      |
|         | Set Order                             | Set the order within a rotation for an event                                                                                      |
| Reports |                                       |                                                                                                    |
|         | Event Score Cards                     | Create event score cards for selected gymnasts.<br>See example in appendix.<br>(requires Microsoft Word)                          |
|         | Event Competition Score<br>Sheets     | Create competition score sheets for judging.<br>See example in appendix.<br>(requires Microsoft Word)                             |
|         | Announcer Rotation Sheet              | Create a rotation/order sheet for selected gymnasts.                                                                              |
|         | Team Rotation Sheet                   | Create a rotation/order sheet for selected gymnasts.                                                                              |
| Options |                                       |                                                                                                    |
|         | Grid Font                             | Specified the font used with the grid area.                                                                                       |

| Icon | Function               | Description                                |
|------|------------------------|--------------------------------------------|
|      | Save Updates           | Save updated data                          |
| 2    | Refresh Data           | Reload and display the selected data       |
| 2    | Print list of gymnasts | Print currently displayed list of gymnasts |

| Create Event Competition Sheets                                                                                                    | ×                                                                                                    |
|----------------------------------------------------------------------------------------------------|----------------------------------------------------------------------------------------------------|
| 1. Select Event         Image: Vault Image: Vault Im | Options<br>Gymnast's Information<br>C Last, First<br>First Last<br>Display Division<br>Print/Save<br>Print/Save<br>Save Sheets |
| Create Event Sheet                                                                                                    | Close Sheets                                                                                                    |
|                                                                                                    |                                                                                                    |

FIGURE 8.2 Event Competition Score Sheets

You will use this window to create event competition score sheets. These score sheets will be used by the judges to report each gymnast's score and the team score.

This function requires Microsoft Word.

Steps to create a score sheet:

- 1. Select Event "All" will create sheets for all events
- 2. Select Rotation Rotation "0" will create sheets for all rotations
- 3. Select Desired Options
  - a. Gymnast's Information
  - b. Include division information with gymnast name
- 4. Select Print/Save Options
  - a. Select number of copies to be printed
  - Select if the Microsoft Word document is to be saved. If will be saved in the "Reports" folder as specified on the "Options" windows on the main display window.
  - c. Specify if the Microsoft Word document window is to be closed after the document has been printed or saved.
- 5. Click "Create Event Sheets" to create document

# Chapter O

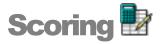

# **Entering Scores during the Competition**

The Scoring window is the primary window that will be used once the meet is started. As each competitor completes an event, the score from each judge can be entered in the spreadsheet like window.

Many options are available to control the type and amount of data that is to be displayed within the window.

| ⊻iew       |                      | s <u>I</u> oois <u>O</u> ptions                |          |                |             |             |             |             |             |              |               |            |            |            |            |            |             |     |
|------------|----------------------|------------------------------------------------|----------|----------------|-------------|-------------|-------------|-------------|-------------|--------------|---------------|------------|------------|------------|------------|------------|-------------|-----|
| 2          | 2                    |                                                |          |                |             |             |             |             |             |              |               |            |            |            |            |            |             |     |
| coring     | Spreadsheet (locked) |                                                |          |                |             |             |             |             |             |              |               |            |            |            |            |            |             |     |
| Vault<br>V | Bars Beam Floor AA   | lisplay Columns<br>Team Group Divisio<br>▼ □ ▼ |          |                | ) Avg T     |             | Rota        |             |             |              |               |            |            | Va<br>Ba   | rs 5       | 0/60 📕     | 100         | %   |
| _          |                      | isplay Team                                    |          | ay Group       |             | Display     | Division    | _           |             |              |               |            |            | Be         |            | 8/58       | 100         |     |
|            | 000 Score Card       |                                                |          |                | -           |             |             | -           |             |              |               |            |            | Flo        | or 5       | 9/59       | 100         | %   |
|            |                      | 1                                              |          |                |             |             |             |             |             |              |               | -          | - 1        | -          |            | -          |             |     |
| Num        | Name                 | Team                                           | Division | Vault<br>Order | Vault<br>J1 | Vault<br>J2 | Vault<br>J3 | Vault<br>J4 | Vault<br>ND | Vault<br>Avg | Bars<br>Order | Bars<br>J1 | Bars<br>J2 | Bars<br>J3 | Bars<br>J4 | Bars<br>ND | Bars<br>Avg | Num |
| 14         | Gradisek, Alayna     | Center                                         | Advanced | 01\09          | 9.600       | 9.600       | 9.500       | 9.400       | 0           | 9.550        | 03\01         | 8.500      | 8.400      | 8.400      | 8.700      | 0          | 8.450       | 114 |
| 115        | Hysong, Jessica      | Center                                         | Intil    | 02\20          | 8.200       | 8.300       | 8.400       | 7.900       | 0           | 8.250        | 01\19         | 8.300      | 8.300      | 8.000      | 8.500      | 0          | 8.300       | 115 |
| 16         | Janicki, Robin       | Center                                         | Inti     | 03\14          | 8.700       | 8.500       | 8.700       | 8.400       | 0           | 8.600        | 02\09         | 7.600      | 7.900      | 8.000      | 7.600      | 0          | 7.750       | 116 |
| 17         | Thomas, Olivia       | Center                                         | Intil    | 02\01          | 8.700       | 8.800       | 8.800       | 8.600       | 0           | 8.750        | 01\11         | 8.100      | 8.100      | 8.100      | 8.400      | 0          | 8.100       | 117 |
| 18         | Barnes, Haley        | Fox Chapel                                     | Intil    | 02\03          | 8.500       | 8.600       | 8.700       | 8.600       | 0           | 8.600        | 01\01         | 7.900      | 8.200      | 8.600      | 8.200      | 0          | 8.200       | 118 |
| 20         | DeNinno, Jill        | Fox Chapel                                     | Inti     | 03\08          | 9.100       | 9.000       | 9.200       | 9.000       | 0           | 9.050        | 02\14         | 8.700      | 8.700      | 8.600      | 8.800      | 0          | 8.700       | 120 |
| 22         | Letterle, Rae        | Fox Chapel                                     | Advanced | 01\05          | 9.200       | 9.300       | 9.000       | 9.100       | 0           | 9.150        | 03\04         | 9.900      | 9.900      | 9.800      | 9.800      | 0          | 9.850       | 122 |
| 24         | Cosnek, Alyssa       | Hopewell                                       | Int II   | 02\10          | 8.600       | 8.700       | 8.600       | 8.600       | 0           | 8.600        | 01\18         | 7.100      | 7.000      | 7.500      | 7.500      | 0          | 7.300       | 124 |
| 25         | Dierdorf, Heidi      | Hopewell                                       | None     | 02\29          | 7.400       | 7.500       | 7.000       | 7.400       | 0           | 7.400        |               |            |            |            |            |            |             | 125 |
| 26         | Rebich, Courtney     | Hopewell                                       | None     | 02\32          | 8.100       | 8.200       | 8.100       | 8.100       | 0           | 8.100        | 01\25         | 5.700      | 6.200      | 6.300      | 5.600      | 0          | 5.950       | 126 |
| 27         | Ruud, Kylie          | Hopewell                                       | None     | 02\07          | 7.600       | 7.500       | 7.400       | 7.200       | 0           | 7.450        | 01\14         | 6.900      | 6.900      | 6.300      | 7.000      | 0          | 6.900       | 127 |
| 29         | Antes, Jillian       | Montour                                        | Inti     | 03\13          | 8.600       | 8.500       | 8.300       | 8.400       | 0           | 8.450        | 02\06         | 8.100      | 8.200      | 8.300      | 8.300      | 0          | 8.250       | 129 |
| 30         | Morgan, Ashley       | Montour                                        | Int II   | 02\17          | 8.200       | 8.100       | 8.100       | 8.100       | 0           | 8.100        | 01\09         | 6.900      | 6.700      | 7.000      | 7.200      | 0          | 6.950       | 130 |
| 31         | O'Shea, Tiffany      | Montour                                        | Intil    | 02\02          | 8.400       | 8.500       | 8.600       | 8.400       | 0           | 8.450        | 01\12         | 6.200      | 6.200      | 6.800      | 6.000      | 0          | 6.200       | 131 |
| 32         | Schram, Abbey        | Montour                                        | Inti     | 03\12          | 8.700       | 8.800       | 8.900       | 8.800       | 0           | 8.800        | 02\12         | 8.700      | 8.600      | 8.500      | 8.900      | 0          | 8.650       | 132 |
| 33         | Sullivan, Katie      | Montour                                        | None     | 02\18          | 8.200       | 8.100       | 8.000       | 8.200       | 0           | 8.150        | 01\13         | 5.000      | 5.400      | 6.500      | 5.800      | 0          | 5.600       | 133 |
| 34         | Trohaugh, Kara       | Montour                                        | Intil    |                |             |             |             |             |             |              |               |            |            |            |            |            |             | 134 |
| 36         | Conway, Megan        | Moon                                           | Int II   | 02\12          | 8.100       | 8.100       | 8.000       | 8.000       | 0           | 8.050        | 01\20         | 7.000      | 6.900      | 7.100      | 7.500      | 0          | 7.050       | 136 |
| 37         | Gagle, Jacylin       | Moon                                           | Intil    | 02\06          | 8.300       | 8.300       | 8.000       | 8.200       | 0           | 8.250        |               |            |            |            |            |            |             | 137 |
| 38         | Haraseviat, Chanel   | Moon                                           | Intil    |                |             |             |             |             |             |              | 01\26         | 8.000      | 7.800      | 7.600      | 7.900      | 0          | 7.850       | 138 |
| 39         | Imbrogno, Kara       | Moon                                           | Intil    | 02\15          | 8.700       | 8.600       | 8.700       | 8.600       | 0           | 8.650        |               |            |            |            |            |            |             | 139 |
| 40         | Joyce, Kylee         | Moon                                           | Intil    | 02\08          | 8.300       | 8.400       | 8.300       | 8.400       | 0           | 8.350        | 01\22         | 7.600      | 7.500      | 7.500      | 7.700      | 0          | 7.550       | 140 |
| 41         | Lowe, Tatum          | Moon                                           | Intil    | 02\14          | 8.000       | 8.100       | 8.100       | 7.700       | 0           | 8.050        | 01\21         | 7.900      | 7.600      | 7.700      | 7.600      | 0          | 7.650       | 141 |
| 42         | Millerschoen, Laura  | Moon                                           | Intil    | 02\13          | 8.400       | 8.400       | 8.300       | 8.400       | 0           | 8.400        | 01\23         | 8.300      | 8.300      | 7.900      | 8.100      | 0          | 8.200       | 142 |

The data can also be easily exported for use in other applications.

FIGURE 8.1 Scoring Spreadsheet

### **Display Events**

This area of the window is used to control the events that will be displayed within the window. Trying to display all events at one time can be difficult depending on your screen resolution and size settings. It is recommended that you should display only those events that are active.

| 1 | - Display | , Ever       | nts — |       |    |
|---|-----------|--------------|-------|-------|----|
|   | Vault     | Bars         | Beam  | Floor | AA |
|   | 4         | $\checkmark$ |       |       |    |

FIGURE 8.2 Display Events

| Field | Description                                 |
|-------|---------------------------------------------|
| Vault | Display columns related to the event: Vault |
| Bars  | Display columns related to the event: Bars  |
| Beam  | Display columns related to the event: Beam  |
| Floor | Display columns related to the event: Floor |
| AA    | Display columns related to the All Around   |

### **Display Columns**

This area of the window is used to control the associated event columns that will be displayed within the window. Trying to display all columns and events at one time can be difficult depending on your screen resolution and size settings.

| Team | Group | Division | Order | Event | /Team | ND | Avg | TB1 | TB2 |
|------|-------|----------|-------|-------|-------|----|-----|-----|-----|
| ~    |       |          | ~     |       |       |    |     |     |     |

FIGURE 8.3 Display Columns

| Field    | Description                                                                       |
|----------|-----------------------------------------------------------------------------------|
| Team     | Display team name                                                                 |
| Group    | Display group                                                                     |
| Division | Display division                                                                  |
| Order    | Display rotation and order                                                        |
| Event    | Display indicator if gymnast is competing on the selected event.                  |
| Team     | Display indicator if gymnast is competing as a team member on the selected event. |
| ND       | Display neutral deduction                                                         |
| Avg      | Display average value                                                             |
| TB1      | Display Tie Breaker 1                                                             |
| TB2      | Display Tie Breaker 2                                                             |

### Select Gymnast

This area of the window is used to enter a gymnast's name or number. If a match is found a score card for that gymnast will pop up. Scores can be entered on the score card or in the spreadsheet. If entering a name, only those characters required to be unique are needed.

| - Select Gymnas | t          |
|-----------------|------------|
| 000             | Score Card |
|                 |            |

FIGURE 8.4 Select Gymnast

| Event      | Judge1 | Judge2 | Judge3 | Judge4 | ND | Average | Falls |
|------------|--------|--------|--------|--------|----|---------|-------|
| Vault      | 8.200  | 8.300  | 0      | 0      | 0  | 8.250   |       |
| Bars       | 7.300  | 7.300  | 0      | 0      | 0  | 7.300   |       |
| Beam       | 8.300  | 8.500  | 0      | 0      | 0  | 8.400   | 0     |
| Floor      | 8.200  | 8.100  | 0      | 0      | 0  | 8.150   |       |
| All Around |        |        |        |        | 0  | 32.100  |       |

E 8.4.1 Gymnast Score Carc GUR

| Field    | Description                                                                    |
|----------|--------------------------------------------------------------------------------|
| Number   | Gymnast number for the meet                                                    |
| Division | Division name                                                                  |
| Team     | Team name                                                                      |
| Event    | Event name                                                                     |
| Judge14  | Input areas for judges 1, 2, 3, and 4<br>Judge 1 is the Superior or Head Judge |
| ND       | Neutral deduction<br>Enter as a positive number such ".1"                      |
| Average  | Average value                                                                  |
| Falls    | Number of falls<br>Beam event only                                             |

### **Display Team**

This area of the window is used to select the gymnasts to be displayed based on team name. "All" will display gymnasts from all teams.

| A | - |
|---|---|

### **Display Group**

This area of the window is used to select the gymnasts to be displayed based on group name. "All" will display gymnasts from all groups.

| - |
|---|
|   |

### **Display Division**

This area of the window is used to select the gymnasts to be displayed based on division name. Both "All" and "None" will display all gymnasts regardless of division.

| All |  |
|-----|--|

#### Rotation

This area of the window is used to select the current rotation for score. You are NOT required to use this setting. If you set the rotation to value other than "0", only those gymnasts competing in the specified rotation will be displayed. Specifying a rotation value of "0" will display all gymnasts regardless of rotation. This can only be used of the rotation value has been set.

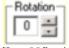

Figure 8.8 Rotation

### **Event Completions**

This area of the window is used to visualize the progress of a meet or current rotation within a meet. Each event is displayed showing the current progress or number of routines that have been completed. If the "Rotation" value is set to "0", then the progress is for the entire meet. If the "Rotation" value is set to a value other than "0", then the progress is for the selected rotation only.

| Vault | 60/60 | 100% |
|-------|-------|------|
| Bars  | 55/55 | 100% |
| Beam  | 58/58 | 100% |
| Floor | 59/59 | 100% |

Figure 8.9 Event Completions

| e ⊻iew   |                      |                  | ons   |           |                |          |               |              |              |             |              |               |      |              |            |             |            |              |     |
|----------|----------------------|------------------|-------|-----------|----------------|----------|---------------|--------------|--------------|-------------|--------------|---------------|------|--------------|------------|-------------|------------|--------------|-----|
| 2        | 2                    |                  |       |           |                |          |               |              |              |             |              |               |      |              |            |             |            |              |     |
| coring   | Spreadsheet          |                  |       |           |                |          |               |              |              |             |              |               |      |              |            |             |            |              |     |
| - Displa | y Events Di          | isplay Columns - |       |           |                |          | _             | Rotation     | -            |             |              |               |      |              | - Event 0  | Completion  | ns         |              |     |
|          |                      | eam Group D      |       |           |                |          | TB2           | 0            |              |             |              |               |      |              | Vault      | 15/15       | 5          | 100%         |     |
|          |                      |                  |       | ~ ~       |                |          |               |              |              |             |              |               |      |              | Bars       | 13/13       |            | 100%         |     |
|          | <u> </u>             | isplay Team      |       | Display G | <u> </u>       |          | Display D     |              | -            |             |              |               |      |              | Beam       | 13/13       |            | 100%         |     |
|          | DOO Score Card       |                  | -     |           |                | -        |               | •            | 1            |             |              |               |      |              | Floor      | 15/15       | j          | 100%         |     |
|          |                      |                  |       |           |                |          |               |              |              |             |              |               | _    |              |            |             |            |              |     |
| Num      | Name                 | Team             | Group | Division  | Vault<br>Order | Vault    | Vault<br>Team | Vault<br>.l1 | Vault<br>.l2 | Vault<br>ND |              | Bars<br>Order | Bars | Bars<br>Team | Bars<br>J1 | Bars<br>J2  | Bars<br>ND | Bars         | Num |
| 101      | Cartwheel, Chrissy   | Moon             | None  | Gold      | 01\07          | <b>T</b> | Team<br>V     | 8.300        | 32<br>8.500  |             | Avg<br>8.400 | 02\07         |      | Team<br>     | 7.100      | 52<br>6.900 |            | Avg<br>7.000 | 101 |
| 102      | Gymnanski, Jackie    | Moon             | None  | Silver    | 01\07          | ম        | -<br>-        | 8.200        | 8.300        | 0           | 8.250        | 02\07         |      |              | 7.300      | 7.300       | 0          | 7.300        | 101 |
| 102      | Hawkins, Eliot       | Moon             | None  | Diamond   | 01\08          | ম        | -<br>-        | 9,400        | 9,300        | 0           | 9.350        | 02\06         |      |              | 9,300      | 9,200       | 0          | 9,250        | 102 |
| 103      | Icandoit, Kara       | Moon             | None  | Silver    | 01\01          | ম        |               | 8,100        | 7.900        | 0           | 8.000        | 02305         |      |              | 3.300      | 3.200       | 0          | 3.200        | 103 |
| 104      | Icandoit, Kavla      | Moon             | None  | Gold      | 01\05          | ম        | -<br>-        | 8,500        | 8.500        | 0           | 8.500        | 02\03         |      |              | 8,400      | 8,400       | 0          | 8.400        | 104 |
| 105      | Joytotheworld, Kylee | Moon             | None  | Silver    | 01\09          | ম        | -<br>-        | 8,300        | 8.200        | 0           | 8.250        | 02\03         |      |              | 8.200      | 8,300       | 0          | 8.250        | 105 |
| 107      | Miller, Laura        | Moon             | None  | Bronze    | 01\02          | ম        |               | 7.600        | 7.900        | 0           | 7.750        | 02\04         |      |              | 7.000      | 6,700       | 0          | 6.850        | 107 |
| 108      | Popcorn, Ali         | Moon             | None  | Bronze    | 01\04          |          |               | 7.200        | 7.600        | 0           | 7.400        | 02\01         |      |              | 6.200      | 6.300       | 0          | 6.250        | 108 |
| 109      | Vitalli, Samantha    | Moon             | None  | Silver    | 01\03          |          |               | 7.800        | 8.000        | 0           | 7.900        | 02,01         |      |              | 0.200      | 0.000       |            | 0.200        | 109 |
| 110      | Allarounder, Aimee   | Pittsburgh       | None  | Silver    | 02\06          |          | -<br>-        | 8,300        | 8.600        | 0           | 8.450        | 01\02         | 2    |              | 8.000      | 7.800       | 0          | 7.900        | 110 |
| 111      | Barby, Becky         | Pittsburgh       | None  | Silver    | 02\05          | -<br>-   |               | 7.700        | 7.800        | 0           | 7.750        | 01\03         |      |              | 8,400      | 8,300       | 0          | 8.350        | 111 |
| 112      | Domybest, Illa       | Pittsburgh       | None  | Bronze    |                |          |               |              |              |             |              | 01\01         |      |              | 6.200      | 6.500       | 0          | 6.350        | 112 |
| 113      | Energizer, Erin      | Pittsburgh       | None  | Diamond   | 02\04          |          |               | 9.400        | 9.600        | 0           | 9.500        | 01\04         |      |              | 9.500      | 9.450       | 0          | 9.475        | 113 |
| 114      | Gypsy, Jane          | Pittsburgh       | None  | Gold      | 02\03          |          |               | 8.600        | 8.300        | 0           | 8.450        | 01\06         |      |              | 8.500      | 8.700       | 0          | 8.600        | 114 |
| 115      | Highscores, Heidi    | Pittsburgh       | None  | Bronze    | 02\01          |          |               | 7.100        | 6.900        | 0           | 7.000        |               |      |              |            |             |            |              | 115 |
| 116      | Tumbledown, Tina     | Pittsburgh       | None  | Gold      | 02\02          |          | V             | 8.400        | 8.700        | 0           | 8.550        | 01\05         |      |              | 8.400      | 8.500       | 0          | 8,450        | 116 |

Figure 8.10 Scoring Spreadsheet

| Field    | Description                                                                 |
|----------|-----------------------------------------------------------------------------|
| Num      | Assigned gymnast number<br>Double-click to pop-up score card.               |
| Name     | Gymnast's name. Format: Last, First<br>Double-click to pop-up score card.   |
| Team     | The gymnast's team name.                                                    |
| Group    | Specify the group name.<br>This field can be modified.                      |
| Division | Specify the division for individual scoring.<br>This field can be modified. |

|                                   | Events: Vault, Bars, Beam, Floor                                                                                                    |
|-----------------------------------|----------------------------------------------------------------------------------------------------|
| <i><event></event></i> Order      | Competition order (rotation\order) for the event                                                                                                    |
|                                   |                                                                                                    |
| <event></event>                   | Specify if the gymnast will compete on the event.<br>This check box can be modified.                                                                                          |
| < <i>event&gt;</i> Team           | Specify if the gymnast's score will be eligible toward the team score. This field can be modified.                                                                            |
| < <i>event&gt;</i> J1, J2, J3, J4 | The score from each judge.<br>J1 is defined to be the superior judge.<br>This field can be modified.                                                                          |
| <i><event></event></i> ND         | Neutral Deduction. Enter as a positive number such ".1" This field can be modified.                                                                                           |
| <i><event></event></i> Avg        | Average score for the event                                                                                                    |
| <i><event></event></i> TB1        | Tie Breaker 1                                                                                                    |
| <i><event></event></i> TB2        | Tie Breaker 2                                                                                                    |
| <i><event></event></i> Rng        | Scoring range requirement based on the superior judge score.                                                                                                    |
| <event> RC1</event>               | Scoring range check 1                                                                                                    |
| <i><event></event></i> RC2        | Scoring range check 2                                                                                                    |
| <event> RC3</event>               | Scoring range check 3                                                                                                    |
| Beam Falls                        | The number of times that the gymnast fell during the beam routine.<br>This value is for information only. It is NOT used for scoring<br>purposes.                             |
| AA                                | Specify if the gymnast will compete for an all around score.<br>Checking the box will cause all other event boxes to be checked.<br>This check box can be modified.           |
| AA Team                           | Specify if the gymnast's score will be eligible toward the team score.<br>Checking the box will cause all other event boxes to be checked.<br>This check box can be modified. |
| AA ND                             | Neutral Deduction. Enter as a positive number such ".1" This field can be modified.                                                                                           |
| AA Total                          | Total score for all events. The AA value will be computed even if the gymnast is not competing on all events.                                                                 |
| AA TB1                            | Tie Breaker 1                                                                                                    |
| AA TB2                            | Tie Breaker 2                                                                                                    |

### Actions - Menu Bar

| Menu    |                    | Description                                                                                                    |
|---------|--------------------|----------------------------------------------------------------------------------------------------|
| File    |                    |                                                                                                    |
|         | Export To          | <ul> <li>Export the displayed data to specified application or file type.</li> <li>Excel Spreadsheet</li> <li>Word Document</li> <li>HTML</li> <li>Text File</li> </ul>                    |
|         | Save               | Save updated data                                                                                                    |
|         | Print              | Print currently displayed data                                                                                                    |
|         | Save and Exit      | Save updated data and close window                                                                                                    |
| View    |                    |                                                                                                    |
|         | Judges             | Display judges panel                                                                                                    |
|         | Refresh            | Reload and display the selected data                                                                                                    |
| Events  |                    |                                                                                                    |
|         | Vault              | Display columns related to: Vault                                                                                                    |
|         | Bars               | Display columns related to: Bars                                                                                                    |
|         | Beam               | Display columns related to: Beam                                                                                                    |
|         | Floor              | Display columns related to: Floor                                                                                                    |
|         | All Around         | Display columns related to: All Around                                                                                                    |
|         | Completed Routines | Continue to display gymnast entries after the gymnast has completed all events columns currently displayed. If unchecked, only those gymnasts with uncompleted routines will be displayed. |
| Columns |                    |                                                                                                    |
|         | Team Name          | Display the "Team" column.                                                                                                    |
|         | Group              | Display the "Group" column.                                                                                                    |
|         | Division           | Display the "Division" column.                                                                                                    |
|         | Rotation Order     | Display the " <event> Order" column.</event>                                                                                                    |
|         | Individual Compete | Display the " <event>" column.</event>                                                                                                    |
|         | Team Compete       | Display the " <event> Team" column.</event>                                                                                                    |
|         | Neutral Deduction  | Display the " <event> ND" column.</event>                                                                                                    |
|         | Average            | Display the " <event> Avg" column.</event>                                                                                                    |

|         | TB1                               | Display the " <event> TB1" column.</event>                                                                                          |
|---------|-----------------------------------|----------------------------------------------------------------------------------------------------|
|         | TB2                               | Display the " <event> TB2" column.</event>                                                                                          |
|         | Beam Falls                        | Display the "Beam Falls" column.                                                                                                    |
|         | Range Checking                    | Display the ranging checking columns:<br>" <event> Rng"<br/>"<event> RC1"<br/>"<event> RC2"</event></event></event>                 |
| Reports |                                   |                                                                                                    |
|         | Event Competition Score<br>Sheets | Create competition score sheets for judging.<br>See example in appendix.<br>(requires Microsoft Word)                               |
| Tools   |                                   |                                                                                                    |
|         | Recalculate Scores                | Recalculate all scores.<br>This should not need to be used unless the number of judges<br>changes on an event after scoring starts. |
| Options |                                   |                                                                                                    |
|         | Grid Font                         | Specified the font used with the grid area.                                                                                         |
|         | Reset Event Layout                | Reset the event scoring columns to the order:<br>Vault, Bars, Beam, Floor, AA                                                       |

| Icon | Function     | Description                          |
|------|--------------|--------------------------------------|
|      | Save Updates | Save updated data                    |
| 2    | Refresh Data | Reload and display the selected data |
| 2    | Print        | Print currently displayed data       |

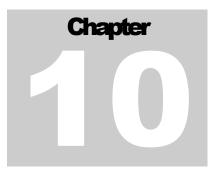

# Individual Event Results 🎗

### How to Determine the Winners?

You may have more winners than you think. Many factors come into play when you are determining your winners. The "Individual Events Results" window can show you the winners based on several combinations.

- Awards by division
- Awards by event

Many options are available to control the type and amount of data that is to be displayed within the window.

The data can also be easily exported for use in other applications.

Labels for awards can automatically be created.

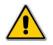

If scoring is active, the refresh  $\boxed{2}$  tool or "F5" must be used to refresh the data.

|      |                          | vs Pittsburgh        |          |         |           |       |       |       |       |       |                   |                     |           |        |
|------|--------------------------|----------------------|----------|---------|-----------|-------|-------|-------|-------|-------|-------------------|---------------------|-----------|--------|
|      | ayEven ts<br>Bars Beam F | Display Columns      |          | Display | Division— |       |       |       |       |       | Event Co<br>Vault | ompletions<br>15/15 |           | 100%   |
| Vaul |                          |                      |          |         |           | •     |       |       |       |       | Bars              | 13/13               |           | 100%   |
|      |                          | [                    |          |         |           |       |       |       |       |       | Beam              | 13/13               |           | 100%   |
|      |                          |                      |          |         |           |       |       |       |       |       | Floor             | 15/15               |           | 100%   |
|      | _                        |                      |          | Vault   | Vault     | Bars  | Bars  | Beam  | Beam  | Beam  | Floor             | Floor               | <b>AA</b> | AA     |
| Num  | Team                     | Name                 | Division | Place   | Avg       | Place | Avg   | Place | Avg   | Falls | Place             | Avg                 | Place     | Total  |
| 113  | Pittsburgh               | Energizer, Erin      | Diamond  | 1       | 9.500     | 1     | 9.475 | 1     | 9.300 | 0     | 2                 | 9.150               | 1         | 37.425 |
| 103  | Moon                     | Hawkins, Eliot       | Diamond  | 2       | 9.350     | 2     | 9.250 |       |       |       | 1                 | 9.450               |           |        |
| 116  | Pittsburgh               | Tumbledown, Tina     | Gold     | 1       | 8.550     | 2     | 8.450 | 1     | 8.650 | 0     | 1                 | 8.750               | 1         | 34.400 |
| 114  | Pittsburgh               | Gypsy, Jane          | Gold     | 3       | 8.450     | 1     | 8.600 | 2     | 8.550 | 0     | 4                 | 8.550               | 2         | 34.150 |
| 105  | Moon                     | Icandoit, Kayla      | Gold     | 2       | 8.500     | 3     | 8.400 | 1     | 8.650 | 0     | 3                 | 8.600               | 3         | 34.150 |
| 101  | Moon                     | Cartwheel, Chrissy   | Gold     | 4       | 8.400     | 4     | 7.000 | 3     | 8.300 | 0     | 2                 | 8.600               | 4         | 32.300 |
| 110  | Pittsburgh               | Allarounder, Aimee   | Silver   | 1       | 8.450     | 3     | 7.900 | 2     | 7.900 | 1     | 3                 | 8.250               | 1         | 32.500 |
| 106  | Moon                     | Joytotheworld, Kylee | Silver   | 2       | 8.250     | 2     | 8.250 | 4     | 7.600 | 1     | 4                 | 8.200               | 2         | 32.300 |
| 102  | Moon                     | Gymnanski, Jackie    | Silver   | 3       | 8.250     | 4     | 7.300 | 1     | 8.400 | 0     | 5                 | 8.150               | 3         | 32.100 |
| 111  | Pittsburgh               | Barby, Becky         | Silver   | 6       | 7.750     | 1     | 8.350 | 5     | 7.450 | 1     | 2                 | 8.250               | 4         | 31.800 |
| 104  | Moon                     | Icandoit, Kara       | Silver   | 4       | 8.000     |       |       | 3     | 7.850 | 0     | 1                 | 8.500               |           |        |
| 109  | Moon                     | Vitalli, Samantha    | Silver   | 5       | 7.900     |       |       | 6     | 6.300 | 2     | 6                 | 8.050               |           |        |
| 107  | Moon                     | Miller, Laura        | Bronze   | 1       | 7.750     | 1     | 6.850 | 1     | 6.400 | 2     | 1                 | 7.550               | 1         | 28.550 |
| 108  | Moon                     | Popcorn, Ali         | Bronze   | 2       | 7.400     | 3     | 6.250 |       |       |       | 3                 | 7.200               |           |        |
| 112  | Pittsburgh               | Domybest Illa        | Bronze   |         |           | 2     | 6.350 |       |       |       | 2                 | 7.500               |           |        |
| 115  | Pittsburgh               | Highscores, Heidi    | Bronze   | 3       | 7.000     |       |       | 2     | 6.050 | 4     |                   |                     |           |        |

Individual places are determined by highest average score, TB1, and TB2 within each division and within each event.

The data displayed in the window can be sorted by clicking on the selected column header. The example shown in FIGURE 10.1 is sorted based on "AA Place." Notice that the places are broken a part by division.

### **Display Events**

This area of the window is used to control the events that will be displayed within the window. Trying to display all events at one time can be difficult depending on your screen resolution and size settings.

| 1 | - Display | VEver        | nts — |       |    |
|---|-----------|--------------|-------|-------|----|
|   | Vault     | Bars         | Beam  | Floor | AA |
|   | 4         | $\checkmark$ |       |       |    |

FIGURE 10.2 Display Events

| Field | Description                                 |
|-------|---------------------------------------------|
| Vault | Display columns related to the event: Vault |
| Bars  | Display columns related to the event: Bars  |
| Beam  | Display columns related to the event: Beam  |
| Floor | Display columns related to the event: Floor |
| AA    | Display columns related to the All Around   |

### **Display Division**

This area of the window is used to select the gymnasts to be displayed based on division name. Both "All" and "None" will display all gymnasts regardless of division.

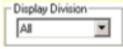

FIGURE 10.3 Display Division

### **Display Columns**

This area of the window is used to control the associated event columns that will be displayed within the window. Trying to display all columns and events at one time can be difficult depending on your screen resolution and size settings.

| - Display | Colur        | nns— |     |       |
|-----------|--------------|------|-----|-------|
| Place     | Avg          | TB1  | TB2 | Falls |
|           | $\checkmark$ |      |     | 7     |

FIGURE 10.4 Display Columns

| Field | Description                   |
|-------|-------------------------------|
| Place | Ordinal place column          |
| Avg   | Display average column        |
| TB1   | Display Tie Breaker 1 column  |
| TB2   | Display Tie Breaker 2 column  |
| Falls | Display the Beam Falls column |

| sults - Moon | vs Pittsburgh                                                                                                    |                                                             |                                                                                                    |                                                                                                    |                                                                                                    |                                                                                                    |                                                                                                    |                                                                                                    |                                                                                                    |                                                                                                    |                                                                                        |                                                                                                    |                                                                                                    |
|--------------|----------------------------------------------------------------------------------------------------|-------------------------------------------------------------|----------------------------------------------------------------------------------------------------|----------------------------------------------------------------------------------------------------|----------------------------------------------------------------------------------------------------|----------------------------------------------------------------------------------------------------|----------------------------------------------------------------------------------------------------|----------------------------------------------------------------------------------------------------|----------------------------------------------------------------------------------------------------|----------------------------------------------------------------------------------------------------|----------------------------------------------------------------------------------------|----------------------------------------------------------------------------------------------------|----------------------------------------------------------------------------------------------------|
| Events       |                                                                                                    |                                                             | Display                                                                                                    | Division —                                                                                                    |                                                                                                    |                                                                                                    |                                                                                                    |                                                                                                    |                                                                                                    |                                                                                                    |                                                                                        |                                                                                                    |                                                                                                    |
|              |                                                                                                    |                                                             |                                                                                                    |                                                                                                    | -                                                                                                    |                                                                                                    |                                                                                                    |                                                                                                    |                                                                                                    |                                                                                                    |                                                                                        |                                                                                                    | 100%                                                                                                    |
|              |                                                                                                    |                                                             |                                                                                                    |                                                                                                    |                                                                                                    |                                                                                                    |                                                                                                    |                                                                                                    |                                                                                                    |                                                                                                    |                                                                                        |                                                                                                    | 100%                                                                                                    |
|              |                                                                                                    |                                                             |                                                                                                    |                                                                                                    |                                                                                                    |                                                                                                    |                                                                                                    |                                                                                                    |                                                                                                    |                                                                                                    |                                                                                        | _                                                                                                    | 100%                                                                                                    |
|              |                                                                                                    |                                                             |                                                                                                    |                                                                                                    |                                                                                                    |                                                                                                    |                                                                                                    |                                                                                                    |                                                                                                    | Floor                                                                                                    | 15/15                                                                                  |                                                                                                    | 100%                                                                                                    |
| Team         | Name                                                                                                    | Division                                                    | Vault<br>Place                                                                                                    | Vault<br>Avg                                                                                                    | Bars<br>Place                                                                                                    | Bars<br>Avg                                                                                                    | Beam<br>Place                                                                                                    | Beam<br>Avg                                                                                                    | Beam<br>Falls                                                                                                    | Floor<br>Place                                                                                                    | Floor<br>Avg                                                                           | AA<br>Place                                                                                                    | AA<br>Total                                                                                                    |
| Pittsburgh   | Energizer, Erin                                                                                                    | Diamond                                                     | 1                                                                                                    | 9.500                                                                                                    | 1                                                                                                    | 9.475                                                                                                    | 1                                                                                                    | 9.300                                                                                                    | 0                                                                                                    | 2                                                                                                    | 9.150                                                                                  | 1                                                                                                    | 37.425                                                                                                    |
| Moon         | Hawkins, Eliot                                                                                                    | Diamond                                                     | 2                                                                                                    | 9.350                                                                                                    | 2                                                                                                    | 9.250                                                                                                    |                                                                                                    |                                                                                                    |                                                                                                    | 1                                                                                                    | 9.450                                                                                  |                                                                                                    |                                                                                                    |
| Pittsburgh   | Tumbledown Tina                                                                                                    | Gold                                                        | 1                                                                                                    | 8 550                                                                                                    | 2                                                                                                    | 8 450                                                                                                    | 1                                                                                                    | 8 650                                                                                                    | Ω                                                                                                    | 1                                                                                                    | 8 750                                                                                  | 1                                                                                                    | 34.400                                                                                                    |
| ~            |                                                                                                    |                                                             |                                                                                                    |                                                                                                    |                                                                                                    |                                                                                                    |                                                                                                    |                                                                                                    | -                                                                                                    |                                                                                                    |                                                                                        |                                                                                                    | 34.150                                                                                                    |
|              | 21.2                                                                                                    |                                                             |                                                                                                    |                                                                                                    |                                                                                                    |                                                                                                    |                                                                                                    |                                                                                                    |                                                                                                    |                                                                                                    |                                                                                        |                                                                                                    | 34.150                                                                                                    |
| Moon         | Cartwheel, Chrissy                                                                                                    | Gold                                                        | 4                                                                                                    | 8.400                                                                                                    | 4                                                                                                    | 7.000                                                                                                    | 3                                                                                                    | 8.300                                                                                                    | 0                                                                                                    | 2                                                                                                    | 8.600                                                                                  | 4                                                                                                    | 32.300                                                                                                    |
|              |                                                                                                    |                                                             |                                                                                                    |                                                                                                    |                                                                                                    |                                                                                                    |                                                                                                    |                                                                                                    |                                                                                                    |                                                                                                    |                                                                                        |                                                                                                    |                                                                                                    |
| Pittsburgh   | Allarounder, Aimee                                                                                                    | Silver                                                      | 1                                                                                                    | 8.450                                                                                                    | 3                                                                                                    | 7.900                                                                                                    | 2                                                                                                    | 7.900                                                                                                    | 1                                                                                                    | 3                                                                                                    | 8.250                                                                                  | 1                                                                                                    | 32.500                                                                                                    |
| Moon         | Joytotheworld, Kylee                                                                                                    | Silver                                                      | 2                                                                                                    | 8.250                                                                                                    | 2                                                                                                    | 8.250                                                                                                    | 4                                                                                                    | 7.600                                                                                                    | 1                                                                                                    | 4                                                                                                    | 8.200                                                                                  | 2                                                                                                    | 32.300                                                                                                    |
| Moon         | Gymnanski, Jackie                                                                                                    | Silver                                                      | 3                                                                                                    | 8.250                                                                                                    | 4                                                                                                    | 7.300                                                                                                    | 1                                                                                                    | 8.400                                                                                                    | 0                                                                                                    | 5                                                                                                    | 8.150                                                                                  | 3                                                                                                    | 32.100                                                                                                    |
| Pittsburgh   | Barby, Becky                                                                                                    | Silver                                                      | 6                                                                                                    | 7.750                                                                                                    | 1                                                                                                    | 8.350                                                                                                    | 5                                                                                                    | 7.450                                                                                                    | 1                                                                                                    | 2                                                                                                    | 8.250                                                                                  | 4                                                                                                    | 31.800                                                                                                    |
| Moon         | Icandoit, Kara                                                                                                    | Silver                                                      | 4                                                                                                    | 8.000                                                                                                    |                                                                                                    |                                                                                                    | 3                                                                                                    | 7.850                                                                                                    | 0                                                                                                    | 1                                                                                                    | 8.500                                                                                  |                                                                                                    |                                                                                                    |
| Moon         | Vitalli, Samantha                                                                                                    | Silver                                                      | 5                                                                                                    | 7.900                                                                                                    |                                                                                                    |                                                                                                    | 6                                                                                                    | 6.300                                                                                                    | 2                                                                                                    | 6                                                                                                    | 8.050                                                                                  |                                                                                                    |                                                                                                    |
| Moon         | Millor Laura                                                                                                    | Bronze                                                      | 1                                                                                                    | 7 750                                                                                                    | 1                                                                                                    | 6.850                                                                                                    | 1                                                                                                    | 6.400                                                                                                    | 2                                                                                                    | 1                                                                                                    | 7.550                                                                                  | 1                                                                                                    | 28,550                                                                                                    |
|              |                                                                                                    |                                                             |                                                                                                    |                                                                                                    |                                                                                                    |                                                                                                    |                                                                                                    | 0.400                                                                                                    | -                                                                                                    |                                                                                                    |                                                                                        |                                                                                                    | 20.000                                                                                                    |
| Pittsburgh   | Domybest Illa                                                                                                    | Bronze                                                      | -                                                                                                    | 1.100                                                                                                    | 2                                                                                                    | 6.350                                                                                                    |                                                                                                    |                                                                                                    |                                                                                                    | 2                                                                                                    | 7.500                                                                                  |                                                                                                    |                                                                                                    |
| r Roburgti   | Domybeat mu                                                                                                    | Bronze                                                      | 3                                                                                                    | 7.000                                                                                                    | -                                                                                                    | 0.000                                                                                                    | 2                                                                                                    | 6.050                                                                                                    | 4                                                                                                    | -                                                                                                    | 7.000                                                                                  |                                                                                                    |                                                                                                    |
|              | Events<br>Bars Beam Fi<br>V V V<br>Pittsburgh<br>Pittsburgh<br>Moon<br>Pittsburgh<br>Moon<br>Pittsburgh<br>Moon<br>Pittsburgh<br>Moon<br>Moon<br>Moon | Bars Beam Floor AA<br>V V V V V V V V V V V V V V V V V V V | Events       Display Columns         Bars Beam Floor AA       Place Avg TB1 TB2 Falls         V       V       V         V       V       V         Place Avg TB1 TB2 Falls       V         V       V       V         Place Avg TB1 TB2 Falls       V         V       V       V         Place Avg TB1 TB2 Falls       V         V       V       V         Place Avg TB1 TB2 Falls       V         V       V       V         Place Avg TB1 TB2 Falls       V         Place Avg TB1 TB2 Falls       V         Place Avg TB1 TB2 Falls       V         Place Avg TB1 TB2 Falls       V         Place Avg TB1 TB2 Falls       V         Place Avg TB1 TB2 Falls       V         Place Avg TB1 TB1 TB1 TB2 Falls       V         Place Avg TB1 TB1 TB1 TB1 TB1 TB1 TB1 TB1 TB1 TB1 | Display Columns<br>Place Avg TB1 TB2 Falls       Display<br>Place Avg TB1 TB2 Falls         Image: Team       Name       Division       Yauth<br>Place         Team       Name       Division       Yauth<br>Place         Pittsburgh       Energizer, Erin       Diamond       1         Moon       Hawkins, Eliot       Diamond       2         Pittsburgh       Tumbledown, Tina       Gold       1         Pittsburgh       Gypsy, Jane       Gold       2         Moon       Icandoit, Kayla       Gold       2         Pittsburgh       Allarounder, Aimee       Silver       1         Moon       Joyotheworld, Kylee       Silver       2         Moon       Icandoit, Kara       Silver       3         Pittsburgh       Barby, Becky       Silver       6         Moon       Icandoit, Kara       Silver       4         Moon       Vitali, Samantha       Silver       5         Moon       Miller, Laura       Bronze       1         Moon       Popcorn, Ali       Bronze       2 | Events       Display Columns       Display Division         Bars Beam Floor AA       Place Avg TB1 TB2 Falls       Place         V       V       V       V         Place Avg TB1 TB2 Falls       Vault       Yault         Place Avg TB1 TB2 Falls       Vault       Yault         Place Avg TB1 TB2 Falls       Vault       Yault         Place Avg TB1 TB2 Falls       Vault       Yault         Place Avg TB1 TB2 Falls       Vault       Yault         Place Avg TB1 TB2 Falls       Vault       Yault         Place Avg TB1 TB2 Falls       Vault       Yault         Place Avg TB1 TB2 Falls       Vault       Yault         Place Avg TB1 TB2 Falls       Vault       Yault         Place Avg TB1 TB2 Falls       Vault       Yautt         Place Avg TB1 TB2 Falls       Vault       Yautt         Place Avg TB1 TB2 Falls       Vault       Yautt         Place Avg TB1 TB2       Energizer.       Yautt         Place Avg TB1 TB2 Falls       Vault       Yautt         Place Avg TB1 TB2       Falls       Yautt         Place Avg TB1 TB2       Falls       Silver       Silver         Pittsburgh Allarounder, Aimee       Silver       Silver       Silver | Events       Display Columns       Display Division         Bars Beam Floor AA       Place Avg TB1 TB2 Falls       Division         V       V       V       V         Place Avg TB1 TB2 Falls       Place       Place         Pittsburgh       Energizer, Erin       Diamond       1       9.500       1         Moon       Hawkins, Eliot       Diamond       2       9.350       2         Pittsburgh       Tumbledown, Tina       Gold       1       8.550       2         Pittsburgh       Gypsy, Jane       Gold       3       8.450       1         Moon       Icandoit, Kayla       Gold       2       8.500       3         Moon       Icandoit, Kayla       Gold       4       8.400       4         Pittsburgh       Allarounder, Aimee       Silver       1       8.450       3         Moon       Joytotheworld, Kylee       Silver       3       8.250       4         Pittsburgh       Barby, Becky       Silver       6       7.750       1         Moon       Icandoit, Kara       Silver       6       7.750       1         Moon       Icandoit, Kara       Silver       7.900       7.900 | Events       Display Columns       Display Division         Bars Beam Floor AA       Place Avg TB1 TB2 Falls       Image: Columns         Image: Columns       Image: Columns       Image: Columns       Image: Columns         Image: Columns       Image: Columns       Image: Columns       Image: Columns         Image: Columns       Image: Columns       Image: Columns       Image: Columns       Image: Columns         Image: Columns       Image: Columns       Image: Columns       Image: Columns       Image: Columns       Image: Columns         Image: Columns       Image: Columns       Image: Columns       Image: Columns       Image: Columns       Image: Columns       Avg         Pittsburgh       Energizer, Erin       Image: Columns       Image: Columns <t< td=""><td>Display Columns       Display Columns         Bars       Bars       Bars       Bars       Bars       Bars       Bars       Bars       Bars       Bars       Bars       Bars       Bars       Bars       Bars       Bars       Bars       Bars       Bars       Place       Place       &lt;</td><td>Display Columns<br/>Place Avg TB1 TB2 Falls       Display Division         Image: Image: Im</td><td>Events<br/>Bars Beam Floor AA<br/>V V V V       Display Columns<br/>Place Avg TB1 TB2 Fals<br/>V V V       Display Division         Team       Name       Division       Vault<br/>Place       Bars<br/>Avg       Bars<br/>Place       Bars<br/>Avg       Beam<br/>Place       Beam<br/>Avg       Beam<br/>Fals         Team       Name       Division       Vault<br/>Place       Vault<br/>Avg       Bars<br/>Place       Bars<br/>Avg       Beam<br/>Place       Beam<br/>Avg       Beam<br/>Fals         Pittsburgh       Energizer, Erin       Diamond       1       9.500       1       9.475       1       9.300       0         Moon       Hawkins, Eliot       Diamond       2       9.350       2       9.450       1       8.650       0         Pittsburgh       Tumbledown, Tina       Gold       1       8.550       2       8.450       1       8.650       0         Moon       Icandoit, Kayla       Gold       2       8.500       3       8.400       1       8.650       0         Moon       Icandoit, Kayla       Gold       2       8.500       3       8.400       1       8.600       2       7.900       1         Moon       Icandoit, Kayla       Gold       4       8.400</td><td>Display Columns<br/>Place Avg TB1 TB2 Falls<br/>IF IF IF IF IF IF IF IF IF IF IF IF IF I</td><td>Display Columns<br/>Place Avg TB1 TB2 Falls<br/>IFI IP 2 Falls       Display Division<br/>IFI IP 2 Falls       Display Division<br/>IFI IP 2 Falls       Event Completions<br/>Vault       15/15         Team       Name       Division       Vault       Stars       Beam       Beam       Beam       Event Completions         Team       Name       Division       Vault       Stars       Beam       Beam       Beam       Beam       Beam       Floor       Floor         Team       Division       Vault       Name       Division       Vault       Beam       Beam       Beam       Place       Floor       Floor       Floor         Time Diamond       1       9.425       9.42       9.450       Place       Beam       Beam       Beam       Place       Place       Place       Place       Place       Place       Place       <th< td=""><td>Display Columns       Display Columns       Event Completions         Bass Beem Floor AA       Place Avg TB1 TB2 Falls       Division       Event Completions         Team       Name       Division       Yault       Stars       Bars       Bars       Beem       Beam       Floor       15/15         Team       Name       Division       Yault       Vault       Max       Place       May       Place       Bars       Beam       Beam       Floor       Avg       Place       Floor       Avg       Place       Place       Avg       Place       Place       Avg       Place       Place       Avg       Place       Place       Avg       Place       Place       Avg       Place       Place       Avg       Place       Place       Avg       Place       Place       Avg       Place       Place       Avg       Place       Place       Avg       Place       Avg       Place       Avg       Place       Avg       Place       Avg       Place       Avg       Place       Avg       Place       Avg       Place       Avg       Place       Avg       Place       Avg       Place       Avg       Place       Avg       Place</td></th<></td></t<> | Display Columns       Display Columns         Bars       Bars       Bars       Bars       Bars       Bars       Bars       Bars       Bars       Bars       Bars       Bars       Bars       Bars       Bars       Bars       Bars       Bars       Bars       Place       Place       < | Display Columns<br>Place Avg TB1 TB2 Falls       Display Division         Image: Image: Im | Events<br>Bars Beam Floor AA<br>V V V V       Display Columns<br>Place Avg TB1 TB2 Fals<br>V V V       Display Division         Team       Name       Division       Vault<br>Place       Bars<br>Avg       Bars<br>Place       Bars<br>Avg       Beam<br>Place       Beam<br>Avg       Beam<br>Fals         Team       Name       Division       Vault<br>Place       Vault<br>Avg       Bars<br>Place       Bars<br>Avg       Beam<br>Place       Beam<br>Avg       Beam<br>Fals         Pittsburgh       Energizer, Erin       Diamond       1       9.500       1       9.475       1       9.300       0         Moon       Hawkins, Eliot       Diamond       2       9.350       2       9.450       1       8.650       0         Pittsburgh       Tumbledown, Tina       Gold       1       8.550       2       8.450       1       8.650       0         Moon       Icandoit, Kayla       Gold       2       8.500       3       8.400       1       8.650       0         Moon       Icandoit, Kayla       Gold       2       8.500       3       8.400       1       8.600       2       7.900       1         Moon       Icandoit, Kayla       Gold       4       8.400 | Display Columns<br>Place Avg TB1 TB2 Falls<br>IF IF IF IF IF IF IF IF IF IF IF IF IF I | Display Columns<br>Place Avg TB1 TB2 Falls<br>IFI IP 2 Falls       Display Division<br>IFI IP 2 Falls       Display Division<br>IFI IP 2 Falls       Event Completions<br>Vault       15/15         Team       Name       Division       Vault       Stars       Beam       Beam       Beam       Event Completions         Team       Name       Division       Vault       Stars       Beam       Beam       Beam       Beam       Beam       Floor       Floor         Team       Division       Vault       Name       Division       Vault       Beam       Beam       Beam       Place       Floor       Floor       Floor         Time Diamond       1       9.425       9.42       9.450       Place       Beam       Beam       Beam       Place       Place       Place       Place       Place       Place       Place <th< td=""><td>Display Columns       Display Columns       Event Completions         Bass Beem Floor AA       Place Avg TB1 TB2 Falls       Division       Event Completions         Team       Name       Division       Yault       Stars       Bars       Bars       Beem       Beam       Floor       15/15         Team       Name       Division       Yault       Vault       Max       Place       May       Place       Bars       Beam       Beam       Floor       Avg       Place       Floor       Avg       Place       Place       Avg       Place       Place       Avg       Place       Place       Avg       Place       Place       Avg       Place       Place       Avg       Place       Place       Avg       Place       Place       Avg       Place       Place       Avg       Place       Place       Avg       Place       Place       Avg       Place       Avg       Place       Avg       Place       Avg       Place       Avg       Place       Avg       Place       Avg       Place       Avg       Place       Avg       Place       Avg       Place       Avg       Place       Avg       Place       Avg       Place</td></th<> | Display Columns       Display Columns       Event Completions         Bass Beem Floor AA       Place Avg TB1 TB2 Falls       Division       Event Completions         Team       Name       Division       Yault       Stars       Bars       Bars       Beem       Beam       Floor       15/15         Team       Name       Division       Yault       Vault       Max       Place       May       Place       Bars       Beam       Beam       Floor       Avg       Place       Floor       Avg       Place       Place       Avg       Place       Place       Avg       Place       Place       Avg       Place       Place       Avg       Place       Place       Avg       Place       Place       Avg       Place       Place       Avg       Place       Place       Avg       Place       Place       Avg       Place       Place       Avg       Place       Avg       Place       Avg       Place       Avg       Place       Avg       Place       Avg       Place       Avg       Place       Avg       Place       Avg       Place       Avg       Place       Avg       Place       Avg       Place       Avg       Place |

Figure 10.5 Individual Event Results

| Field                      | Description                                                                 |
|----------------------------|-----------------------------------------------------------------------------|
| Num                        | Assigned gymnast number                                                     |
| Team                       | The gymnast's team name.                                                    |
| Name                       | Gymnast's name. Format: Last, First                                         |
| Division                   | Specify the division for individual scoring.<br>This field can be modified. |
|                            | Events: Vault, Bars, Beam, Floor                                            |
| <event> Place</event>      | Ordinal place for the event                                                 |
| <i><event></event></i> Avg | Average score for the event                                                 |
| <i><event></event></i> TB1 | Tie Breaker 1                                                               |
| <i><event></event></i> TB2 | Tie Breaker 2                                                               |
| Beam Falls                 | The number of times that the gymnast fell during the beam routine.          |
| AA Place                   | Ordinal place for All Around                                                |
| AA Total                   | All Around score                                                            |
| AA TB1                     | Tie Breaker 1                                                               |
| AA TB2                     | Tie Breaker 2                                                               |

### Actions - Menu Bar

| Menu    |               | Description                                                                                                    |
|---------|---------------|----------------------------------------------------------------------------------------------------|
| File    |               |                                                                                                    |
|         | Export To     | Export the displayed data to specified application<br>or file type.<br>• Excel Spreadsheet<br>• Word Document<br>• HTML<br>• Text File |
|         | Print         | Print currently displayed data                                                                                                    |
|         | Save and Exit | Save updated data and close window                                                                                                    |
| View    |               |                                                                                                    |
|         | Refresh       | Reload and display the selected data                                                                                                   |
| Events  |               |                                                                                                    |
|         | Vault         | Display columns related to: Vault                                                                                                    |
|         | Bars          | Display columns related to: Bars                                                                                                    |
|         | Beam          | Display columns related to: Beam                                                                                                    |
|         | Floor         | Display columns related to: Floor                                                                                                    |
|         | All Around    | Display columns related to: All Around                                                                                                 |
| Columns |               |                                                                                                    |
|         | Place         | Display the " <event> Place" column.</event>                                                                                           |
|         | Average       | Display the " <event> Avg" column.</event>                                                                                             |
|         | TB1           | Display the " <event> TB1" column.</event>                                                                                             |
|         | TB2           | Display the " <event> TB2" column.</event>                                                                                             |
|         | Beam Falls    | Display the "Beam Falls" column.                                                                                                    |

| Menu    |                             | Description                                                                                                    |
|---------|-----------------------------|----------------------------------------------------------------------------------------------------|
| Awards  |                             |                                                                                                    |
|         | Ribbon Labels<br>Avery 5160 | Create a document that contains award labels.<br>(requires Microsoft Word)<br>Example:<br>Meet: Moon vs Pittsburgh<br>Date: 2006-12-20<br>Name: Energizer, Erin<br>Event Place Score Division<br>Vault 1st 9.500 Diamond |
|         | Medal Labels<br>Avery 8293  | Create a document that contains round award<br>labels.<br>(requires Microsoft Word)<br>Example:<br>2006-12-20<br>DIAMOND<br>VAULT<br>Erin<br>Energizer<br>1st - 9.500                                                    |
| Options |                             |                                                                                                    |
|         | Grid Font                   | Specified the font used with the grid area.                                                                                                    |

| Icon | Function     | Description                          |
|------|--------------|--------------------------------------|
| 2    | Refresh Data | Reload and display the selected data |
| 2    | Print        | Print currently displayed data       |

## Awards : Ribbon Labels - Avery 5160

| 1. Select Event                                              | Starting Label Position |
|--------------------------------------------------------------|-------------------------|
| ⊙Vault ∩ Bars ∩ Beam ∩ Floor ∩ AA                            | 1 Starting Row          |
| 2. How Many Ribbons?                                         | 1 🛨 Starting Column     |
| 10 How many places will be awarded?                          | Avery 5160 labels       |
| A setting of ZERO will print a label for<br>each competitor. | Create Ribbon Labels    |
|                                                              |                         |

FIGURE 10.6 Ribbon Labels - Avery 5160

You will use this window to create ribbon labels on Avery 5160 labels.

### This function requires Microsoft Word.

Steps to create a score sheet:

- 1. Select Event
- 2. Select number of places to be awarded
- 3. Set Starting Label Position
- 4. Click "Create Ribbon Label" to create document

### Example Label Sheet:

| Date: 20       | oon vs Pittsl<br>06-12-20<br>nergizer, Er | -              |                     |  |
|----------------|-------------------------------------------|----------------|---------------------|--|
| Event<br>Vault | Place<br>1st                              | Score<br>9.500 | Division<br>Diamond |  |
|                |                                           |                |                     |  |
|                |                                           |                |                     |  |
|                |                                           |                |                     |  |
|                |                                           |                |                     |  |

## Awards : Medal Labels - Avery 8293

| 😫 Award Medals                                               | $\overline{\mathbf{X}}$ |
|--------------------------------------------------------------|-------------------------|
| 1. Select Event                                              | Starting Label Position |
|                                                              | 1 Starting Row          |
| 2. How Many Medals?                                          | 1 Starting Column       |
| 10 How many places will be awarded?                          | Avery 8293 labels       |
| A setting of ZERO will print a label for<br>each competitor. | Create Medal Labels     |
|                                                              |                         |
| •                                                            |                         |

FIGURE 10.7 Medal Labels - Avery 8293

You will use this window to create ribbon labels on Avery 5160 labels.

This function requires Microsoft Word.

Steps to create a score sheet:

- 5. Select Event
- 6. Select number of places to be awarded
- 7. Set Starting Label Position
- 8. Click "Create Ribbon Label" to create document

Example Label Sheet:

| 2006-12-20<br>DIAMOND<br>VAULT<br>Erin<br>Energizer<br>1st - 9.500 |  |  |
|--------------------------------------------------------------------|--|--|
|                                                                    |  |  |

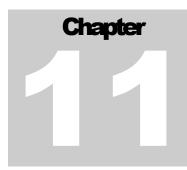

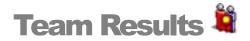

# How to Determine the Team Winners?

Team scores are comprised from only those gymnasts marked as competing for a team score. When you set up the meet options on the "Meet" window, you can specify the number of gymnasts that are eligible for team scoring. Winning team scores are broken down by team division. Team division can be different than the individual gymnast division. The team division can be set on the "Competitors" windows. Awards by division

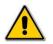

If scoring is active, the refresh  $\boxed{2}$  tool or "F5" must be used to refresh the data.

| Op    | ions   |         |              |            |       |        |     |        |     |        |   |   |        |          |         |         |
|-------|--------|---------|--------------|------------|-------|--------|-----|--------|-----|--------|---|---|--------|----------|---------|---------|
|       |        |         |              |            |       |        |     |        |     |        |   |   |        |          |         |         |
| n v   | s Pit  | tsbu    | rah          |            |       |        |     |        |     |        |   |   |        |          |         |         |
|       | n: Va  |         | -            |            |       |        |     |        |     |        |   |   |        |          |         |         |
|       |        |         | arsity       |            |       |        |     |        |     |        |   |   |        |          |         |         |
| 1.0   | Place  |         | eam          | Vault      |       | Bars   | 1   | Beam   |     | Floor  |   |   | ) Tot  | al       | TB1     | Мах     |
|       | 1      | Pittsbu |              | 34.950     | 1     | 34.875 | 1   | 34.400 | 1   | 34.700 | 2 |   |        |          | 170.275 | 138.925 |
|       |        | Moon    | argin        | 34.500     | 2     | 33.200 | 2   | 32.950 | 2   | 34.850 | 1 | 0 | 135.5  |          | 165.300 | 136.050 |
| Tos   | ums: V |         |              | 34.300     | -     | 00.200 | -   | 32.330 | -   | 34.030 |   |   | 100.0  | 100      | 100.000 | 130.030 |
|       | Team:  |         |              |            |       |        |     |        |     |        |   |   |        |          |         |         |
| Т     |        | um      |              | mnast      |       | Vault  |     | Bars   |     | Beam   |   |   | Floor  |          | ND      | Total   |
|       |        |         | artwheel, I  |            |       | 8.400  | т   | 7.000  | t   | 8.300  |   | T | 8.600  | T        | ND      | rotal   |
|       |        | _       | umnanski.    |            |       | 8.250  | T   | 7.300  | T   | 8.400  |   | T | 8.150  | 1        |         |         |
|       |        |         | awkins, E    |            | _     | 9.350  | T   | 9.250  | T   | 0.400  |   |   | 9.450  | T        |         |         |
|       |        |         | andoit, Ka   |            |       | 8.000  |     |        |     | 7.850  |   | × | 8.500  | *        |         |         |
|       | H 1    | 35 Ic   | andoit, Ka   | yla        |       | 8.500  | Т   | 8.400  | Т   | 8.650  |   | T | 8.600  | T        |         |         |
|       | 1      | J6 Ja   | ytothewo     | rld, Kylee |       | 8.250  | Т   | 8.250  | T   | 7.600  |   | t | 8.200  | t        |         |         |
|       | - 1    | 07 M    | iller, Laura | )          |       | 7.750  |     | 6.850  |     | 6.400  |   | t | 7.550  |          |         |         |
|       | - 1    | 38 Pi   | opcorn, Al   | i          |       | 7.400  |     | 6.250  |     |        |   |   | 7.200  |          |         |         |
|       |        |         | italli, Sama | antha      |       | 7.900  |     |        |     | 6.300  |   |   | 8.050  |          |         |         |
|       |        |         | eam Sco      |            |       | 34.500 |     | 33.200 |     | 32.950 |   |   | 34.850 |          | 0       | 135.500 |
|       | H_     | _       | eam Sco      |            | _     | 42.750 |     | 40.200 |     | 39.350 |   |   | 43.000 |          | 0       | 165.300 |
| Ι.    | Ч      |         | eam Sco      | re MAX     |       | 34.500 |     | 33.200 |     | 33.200 |   |   | 35.150 |          | 0       | 136.050 |
| ĠΗ    | Feam:  | Pittsk  | burgh        |            |       |        |     |        |     |        |   |   |        |          | _       |         |
|       | N      | um      | Gy           | mnast      |       | Vault  |     | Bars   |     | Beam   |   |   | Floor  |          | ND      | Total   |
|       |        | _       | llarounder   |            | _     | 8.450  | T   | 7.900  | t - | 7.900  | _ | T | 8.250  | T        |         |         |
|       |        |         | arby, Becl   | -          |       | 7.750  | - t | 8.350  | Т   | 7.450  |   | t | 8.250  | T        |         |         |
|       |        |         | omybest, I   |            |       |        |     | 6.350  |     |        |   |   | 7.500  |          |         |         |
|       |        |         | nergizer, B  |            |       | 9.500  | T   | 9.475  | T   | 9.300  |   | T | 9.150  | T        |         |         |
|       |        | _       | ypsy, Jani   |            |       | 8.450  | T   | 8.600  | T   | 8.550  |   | T | 8.550  | T        |         |         |
|       |        | _       | ighscores,   |            |       | 7.000  | -   | 0.450  |     | 6.050  |   | - | 0.750  | <u> </u> |         |         |
|       |        | _       | umbledow     | -          |       | 8.550  | T   | 8.450  | T   | 8.650  |   | T | 8.750  | T        |         | 100.007 |
|       | H-     | 116     | eam Sco      |            |       | 34.950 |     | 34.875 |     | 34.400 |   |   | 34.700 |          | 0       | 138.925 |
|       | H-     |         | eam Sco      |            |       | 42.700 |     | 42.775 |     | 41.850 |   |   | 42.950 |          | 0       | 170.275 |
|       |        | "  le   | eam Sco      | IE MAX     |       | 34.950 |     | 34.875 |     | 34.400 |   |   | 34.700 |          | U       | 138.925 |
|       |        |         |              |            |       |        |     |        |     |        |   |   |        |          |         |         |
| oliai | hlo T  | - to er | mecoro       | *-maxs     | oring |        |     |        |     |        |   |   |        |          |         |         |

Figure 11.1 TEAM RESULTS

### Actions - Menu Bar

| Menu    |           | Description                                                      |
|---------|-----------|------------------------------------------------------------------|
| File    |           |                                                                  |
|         | Export To | Export the displayed data to specified application or file type. |
|         |           | Word Document                                                    |
|         | Print     | Print currently displayed data                                   |
|         | Exit      | Close window                                                     |
| View    |           |                                                                  |
|         | Refresh   | Reload and display the selected data                             |
| Options |           |                                                                  |
|         | Grid Font | Specified the font used with the grid area.                      |

| Icon | Function     | Description                          |
|------|--------------|--------------------------------------|
| 2    | Refresh Data | Reload and display the selected data |
| 2    | Print        | Print currently displayed data       |

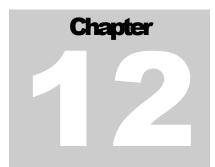

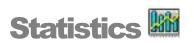

## How has a Gymnast Performed?

The "Statistics" window can be used to view a summary of gymnast's scores. One or more gymnastics from a team can be displayed in the window.

Average scores for all meets in which a gymnast has competed will be computed by event. If a meet has been setup with qualifying requirement, this window will indicate if the gymnast has met the requirements for the meet.

| <u>V</u> iew <u>C</u> olumns                                                                                                    |           |                                                                                                    |                                                                                                    |                                                  |                                                                                                    |       |                                                                                                    |               |                                                                   |         |                                                                                                    |   |                                                                           |
|----------------------------------------------------------------------------------------------------|-----------|----------------------------------------------------------------------------------------------------|----------------------------------------------------------------------------------------------------|--------------------------------------------------|----------------------------------------------------------------------------------------------------|-------|----------------------------------------------------------------------------------------------------|---------------|-------------------------------------------------------------------|---------|----------------------------------------------------------------------------------------------------|---|---------------------------------------------------------------------------|
| 🖡 🗕 🦹<br>t Expand Collapse Tea                                                                                                    | • •       | ;t                                                                                                    |                                                                                                    |                                                  |                                                                                                    |       |                                                                                                    |               |                                                                   |         |                                                                                                    |   |                                                                           |
| ms and Gymnasts                                                                                                    | Gymnast S | cores and Statistic                                                                                                  | 28                                                                                                    |                                                  |                                                                                                    |       |                                                                                                    |               |                                                                   |         |                                                                                                    |   |                                                                           |
| Image: Second Second |           | Moon All St<br>Qualify: PA                                                                                           | A Classic Tea                                                                                                    | m                                                |                                                                                                    |       |                                                                                                    |               |                                                                   |         |                                                                                                    |   |                                                                           |
| 🗹 🗯 Joytotheworld, Kylee<br>🔽 🐧 Miller, Laura                                                                                                    |           | Gym                                                                                                    | nast                                                                                                    | Vault                                            |                                                                                                    | Bars  | Be                                                                                                    | eam           | Bea<br>Fal                                                        |         | Floor                                                                                                    |   | AA                                                                        |
| 🗹 🗯 Popcorn, Ali                                                                                                    |           | Cartwheel, Chr                                                                                                    | issy                                                                                                    | 8,400                                            |                                                                                                    | 7.000 | 8.3                                                                                                    | 300           | 0                                                                 |         | 8.600                                                                                                    |   | 32,300                                                                    |
| 🗹 🐧 Vitalli, Samantha                                                                                                    |           | Gymnanski, Ja                                                                                                    |                                                                                                    | 8.250                                            |                                                                                                    | 7.300 |                                                                                                    | 400           | 0                                                                 |         | 8.150                                                                                                    |   | 32.100                                                                    |
| 🛛 🉀 Pittsburgh Air                                                                                                    |           | Hawkins, Eliot                                                                                                    |                                                                                                    | 9.350                                            |                                                                                                    | 9.250 |                                                                                                    |               |                                                                   |         | 9,450                                                                                                    |   |                                                                           |
|                                                                                                    |           | Icandoit, Kara                                                                                                    |                                                                                                    | 8.000                                            |                                                                                                    |       | 7.8                                                                                                    | B50           | 0                                                                 |         | 8.500                                                                                                    |   |                                                                           |
|                                                                                                    |           | Icandoit, Kayla                                                                                                    | 1                                                                                                    | 8.500                                            |                                                                                                    | 8.400 |                                                                                                    | 650           | 0                                                                 |         | 8.600                                                                                                    |   | 34.150                                                                    |
|                                                                                                    |           | Joytotheworld,                                                                                                    |                                                                                                    | 8.250                                            |                                                                                                    | 8.250 |                                                                                                    | 600           | 1.00                                                              | )0      | 8.200                                                                                                    |   | 32.300                                                                    |
|                                                                                                    |           | Miller, Laura                                                                                                    |                                                                                                    | 7.750                                            |                                                                                                    | 6.850 |                                                                                                    | 400           | 2.00                                                              |         | 7.550                                                                                                    |   | 28.550                                                                    |
|                                                                                                    |           | Popcorn, Ali                                                                                                    |                                                                                                    | 7.400                                            |                                                                                                    | 6.250 |                                                                                                    |               |                                                                   | 2.000   |                                                                                                    |   | 20.000                                                                    |
|                                                                                                    |           |                                                                                                    |                                                                                                    |                                                  |                                                                                                    |       |                                                                                                    |               |                                                                   |         |                                                                                                    |   |                                                                           |
|                                                                                                    |           | Vitalli, Samanti                                                                                                    |                                                                                                    | 7.900                                            |                                                                                                    | 0.200 | 6.3                                                                                                    | 300           | 2.00                                                              | )0      | 7.200<br>8.050                                                                                                    |   |                                                                           |
|                                                                                                    |           | a                                                                                                    |                                                                                                    | 7.900                                            | Vault<br>Ava                                                                                           |       | Bars                                                                                                    | 300           | Beam                                                              | 0       | 8.050<br>Floor                                                                                                    |   | AA<br>Total                                                               |
|                                                                                                    |           | Cartwheel,<br>Date                                                                                                   | Chrissy<br>Mee                                                                                                    | 7.900<br>t                                       | Avg                                                                                                    |       | Bars<br>Avg                                                                                                    | 300<br>t      | Beam<br>Avg                                                       |         | 8.050<br>Floor<br>Avg                                                                                                    | T | Total                                                                     |
|                                                                                                    |           | Cartwheel,                                                                                                    | Chrissy<br>Mee<br>Moon vs Pitts                                                                                                    | 7.900<br>t<br>burgh                              | Avg<br>8.400                                                                                           |       | Bars<br>Avg<br>7.000                                                                                                    | 300<br>t      | Beam<br>Avg<br>8.300                                              | DO<br>T | 8.050<br>Floor<br>Avg<br>8.600                                                                                           | T | Total<br>32.300                                                           |
|                                                                                                    |           | Cartwheel,<br>Date                                                                                                   | Chrissy<br>Mee                                                                                                    | 7.900<br>It<br>burgh                             | Avg                                                                                                    |       | Bars<br>Avg<br>7.000<br>7.000                                                                                                    | 300<br>t      | Beam<br>Avg                                                       |         | 8.050<br>Floor<br>Avg                                                                                                    | T | Total<br>32.300<br>32.300                                                 |
|                                                                                                    |           | Cartwheel,<br>Date                                                                                                   | Chrissy<br>Mee<br>Moon vs Pitts<br>High Scores<br>Low Scores                                                                                                    | 7.900<br>t<br>burgh<br>s<br>s                    | Avg<br>8.400<br>8.400                                                                                  |       | Bars<br>Avg<br>7.000                                                                                                    | 300           | Beam<br>Avg<br>8,300<br>8,300                                     |         | 8.050<br>Floor<br>Avg<br>8.600<br>8.600                                                                                  | T | Total<br>32.300                                                           |
|                                                                                                    |           | Cartwheel,<br>Date                                                                                                   | Chrissy<br>Mee<br>Moon vs Pitts<br>High Scores<br>Low Scores<br>Average Sc                                                                                                    | 7.900<br>et<br>burgh<br>s<br>sores               | Avg<br>8.400<br>8.400<br>8.400<br>8.400                                                                |       | Bars<br>Avg<br>7.000<br>7.000<br>7.000                                                                                                    | 300           | Beam<br>Avg<br>8.300<br>8.300<br>8.300<br>8.300                   |         | 8.050<br>Floor<br>Avg<br>8.600<br>8.600<br>8.600                                                                         | T | Total           32.300           32.300           32.300           32.300 |
|                                                                                                    |           | Cartwheel,<br>Date                                                                                                   | Chrissy<br>Mee<br>Moon vs Pitts<br>High Scores<br>Low Scores                                                                                                    | 7.900<br>et<br>burgh<br>s<br>cores<br>Scores     | Avg<br>8.400<br>8.400<br>8.400<br>8.400                                                                |       | Bars<br>Avg<br>7.000<br>7.000<br>7.000                                                                                                    | 300<br>t      | Beam<br>Avg<br>8.300<br>8.300<br>8.300<br>8.300                   |         | 8.050<br>Floor<br>Avg<br>8.600<br>8.600<br>8.600                                                                         | T | Total           32.300           32.300           32.300           32.300 |
|                                                                                                    |           | Cartwheel,<br>Date<br>2004-12-20<br>×<br>×<br>×<br>Gymnanski<br>Hawkins, I                                           | Chrissy<br>Mee<br>Moon vs Pitts<br>High Scores<br>Low Scores<br>Average Sc<br>Qualifying S<br>Team Point<br>i, Jackie                                                                              | 7.900<br>t<br>burgh<br>s<br>cores<br>Scores<br>s | Avg<br>8.400<br>8.400<br>8.400<br>8.400<br>8.400                                                       |       | Bars<br>Avg<br>7.000<br>7.000<br>7.000                                                                                                    | 300<br>t      | Beam<br>Avg<br>8.300<br>8.300<br>8.300<br>8.300                   |         | 8.050<br>Floor<br>Avg<br>8.600<br>8.600<br>8.600<br>8.600                                                                | T | Total<br>32.300<br>32.300<br>32.300<br>32.300                             |
|                                                                                                    |           | Cartwheel,<br>Date<br>2004-12-20<br>*<br>*<br>*<br>Gymnanski<br>Hawkins, I<br>Date                                   | Chrissy<br>Mee<br>Moon vs Pitts<br>High Scores<br>Low Scores<br>Average Sc<br>Qualifying S<br>Team Point<br>i, Jackie<br>Eliot<br>Mee                                                              | t Durgh s s s s s s s s s s s s s s s s s s s    | Avg<br>8.400<br>8.400<br>8.400<br>8.400<br>8.400<br>Vault<br>Avg                                       | T     | Bars<br>Avg<br>7.000<br>7.000<br>7.000<br>7.000<br>8.000<br>7.000                                                                                                    | 300<br>t      | Beam<br>Avg<br>8.300<br>8.300<br>8.300<br>8.300<br>8.300          |         | 8.050<br>Floor<br>Avg<br>8.600<br>8.600<br>8.600<br>8.600<br>8.600                                                       |   | Total<br>32,300<br>32,300<br>32,300<br>32,300<br>25,300                   |
|                                                                                                    |           | Cartwheel,<br>Date<br>2004-12-20<br>×<br>×<br>×<br>Gymnanski<br>Hawkins, I                                           | Chrissy<br>Mee<br>Moon vs Pitts<br>High Scores<br>Average Sc<br>Qualifying S<br>Team Point<br>i, Jackie<br>Eliot<br>Mee<br>Moon vs Pitts                                                           | 7.900 turgh s s cores s turgh turgh turgh        | Avg<br>8.400<br>8.400<br>8.400<br>8.400<br>8.400<br>Vault<br>Avg<br>9.350                              |       | Bars<br>Avg<br>7.000<br>7.000<br>7.000<br>7.000<br>7.000<br>8.000<br>7.000<br>7.0000<br>7.000<br>7.000<br>7.000<br>7.000<br>7.000<br>7.0000<br>7.0000<br>7.0000<br>7.0000<br>7.0000<br>7.0000<br>7.00000<br>7.00000000 | 300<br>t      | Beam<br>Avg<br>8.300<br>8.300<br>8.300<br>8.300<br>8.300<br>8.300 |         | 8.050<br>Floor<br>Avg<br>8.600<br>8.600<br>8.600<br>8.600<br>8.600<br>8.600<br>8.600<br>8.600                            | T | Total<br>32,300<br>32,300<br>32,300<br>32,300<br>25,300<br>25,300         |
|                                                                                                    |           | Cartwheel,<br>Date<br>2004-12-20<br>*<br>*<br>*<br>Gymnanski<br>Hawkins, I<br>Date                                   | Chrissy<br>Moon vs Pitts<br>High Scores<br>Low Scores<br>Average Sc<br>Qualifying S<br>Team Point<br>i, Jackie<br>Eliot<br>Moon vs Pitts<br>High Score                                             | t 7.900                                          | Avg<br>8.400<br>8.400<br>8.400<br>8.400<br>8.400<br>Vault<br>Avg<br>9.350<br>9.350                     | T     | Bars<br>Avg<br>7.000<br>7.0000<br>7.000<br>7.0000<br>7.0000<br>7.0000<br>7.0000<br>7.0000<br>7.0000<br>7.0000<br>7.0000<br>7.00000<br>7.00000000                 | 300<br>t      | Beam<br>Avg<br>8.300<br>8.300<br>8.300<br>8.300<br>8.300<br>8.300 |         | 8.050<br>Floor<br>8.600<br>8.600<br>8.600<br>8.600<br>8.600<br>8.600<br>9.450<br>9.450<br>9.450                          |   | Total<br>32,300<br>32,300<br>32,300<br>32,300<br>25,300<br>25,300         |
|                                                                                                    |           | Cartwheel,<br>Date<br>2004-12-20<br>*<br>*<br>*<br>*<br>*<br>*<br>Gymnanski<br>Hawkins, I<br>Date<br>2004-12-20<br>* | Chrissy<br>Moon vs Pitts<br>High Scores<br>Low Scores<br>Average Sc<br>Qualifying S<br>Team Point<br>i, Jackie<br>Eliot<br>Moon vs Pitts<br>High Score<br>Low Scores                               | t 7.900                                          | Avg<br>8,400<br>8,400<br>8,400<br>8,400<br>8,400<br>8,400<br>8,400<br>9,350<br>9,350<br>9,350<br>9,350 | T     | Bars<br>Avg<br>7.000<br>7.000<br>7.000<br>7.000<br>7.000<br>7.000<br>8.00<br>8.                                                                                                    | 300<br>t<br>7 | Beam<br>Avg<br>8.300<br>8.300<br>8.300<br>8.300<br>8.300<br>8.300 |         | 8.050<br>Floor<br>8.600<br>8.600<br>8.600<br>8.600<br>8.600<br>9.600<br>9.450<br>9.450<br>9.450                          |   | Total<br>32,300<br>32,300<br>32,300<br>32,300<br>25,300<br>25,300         |
|                                                                                                    |           | Cartwheel,<br>Date<br>2004-12-20<br>*<br>*<br>*<br>*<br>*<br>*<br>Gymnanski<br>Hawkins, I<br>Date<br>2004-12-20<br>* | Chrissy<br>Mee<br>Moon vs Pitts<br>High Scores<br>Average Sc<br>Qualifying S<br>Team Point<br>j. Jackie<br>Eliot<br>Moon vs Pitts<br>High Scores<br>Average Sc<br>Average Sc                       | t 7.900                                          | Avg<br>8.400<br>8.400<br>8.400<br>8.400<br>8.400<br>Vault<br>Avg<br>9.350<br>9.350                     | T     | Bars<br>Avg<br>7.000<br>7.0000<br>7.000<br>7.0000<br>7.0000<br>7.0000<br>7.0000<br>7.0000<br>7.0000<br>7.0000<br>7.0000<br>7.00000<br>7.00000000                 | 300<br>t<br>7 | Beam<br>Avg<br>8.300<br>8.300<br>8.300<br>8.300<br>8.300<br>8.300 |         | 8.050<br>Floor<br>8.600<br>8.600<br>8.600<br>8.600<br>8.600<br>8.600<br>9.450<br>9.450<br>9.450                          |   | Total<br>32,300<br>32,300<br>32,300<br>32,300<br>25,300<br>25,300         |
|                                                                                                    |           | Cartwheel,<br>Date<br>2004-12-20<br>*<br>*<br>*<br>*<br>*<br>*<br>Gymnanski<br>Hawkins, I<br>Date<br>2004-12-20<br>* | Chrissy<br>Moon vs Pitts<br>High Scores<br>Low Scores<br>Average Sc<br>Qualifying S<br>Team Point<br>i, Jackie<br>Eliot<br>Moon vs Pitts<br>High Score<br>Low Scores<br>Average Sc<br>Qualifying S | t 7.900                                          | Avg<br>8.400<br>8.400<br>8.400<br>8.400<br>8.400<br>9.350<br>9.350<br>9.350<br>9.350                   | T     | Bars<br>Avg<br>7.000<br>7.000<br>7.000<br>7.000<br>7.000<br>9.200<br>9.250<br>9.250<br>9.250                                                                                                    |               | Beam<br>Avg<br>8.300<br>8.300<br>8.300<br>8.300<br>8.300<br>8.300 |         | 8.050<br>Floor<br>Avg<br>8.600<br>8.600<br>8.600<br>8.600<br>8.600<br>8.600<br>9.450<br>9.450<br>9.450<br>9.450<br>9.450 |   | Total<br>32:300<br>32:300<br>32:300<br>25:300<br>25:300<br>25:300         |
|                                                                                                    |           | Cartwheel,<br>Date<br>2004-12-20<br>*<br>*<br>*<br>*<br>*<br>*<br>Gymnanski<br>Hawkins, I<br>Date<br>2004-12-20<br>* | Chrissy<br>Mee<br>Moon vs Pitts<br>High Scores<br>Average Sc<br>Qualifying S<br>Team Point<br>j. Jackie<br>Eliot<br>Moon vs Pitts<br>High Scores<br>Average Sc<br>Average Sc                       | t 7.900                                          | Avg<br>8,400<br>8,400<br>8,400<br>8,400<br>8,400<br>8,400<br>8,400<br>9,350<br>9,350<br>9,350<br>9,350 | T     | Bars<br>Avg<br>7.000<br>7.000<br>7.000<br>7.000<br>7.000<br>7.000<br>8.00<br>8.                                                                                                    |               | Beam<br>Avg<br>8.300<br>8.300<br>8.300<br>8.300<br>8.300<br>8.300 |         | 8.050<br>Floor<br>8.600<br>8.600<br>8.600<br>8.600<br>8.600<br>9.600<br>9.450<br>9.450<br>9.450                          |   | Total<br>32,300<br>32,300<br>32,300<br>32,300<br>25,300<br>25,300         |

Figure 12.1 Statistics

### Actions - Menu Bar

| Menu |                 | Description                       |  |  |  |
|------|-----------------|-----------------------------------|--|--|--|
| File |                 |                                   |  |  |  |
|      | Print           | Print currently displayed data    |  |  |  |
|      | Exit            | Close window                      |  |  |  |
| View |                 |                                   |  |  |  |
|      | Detail by Meet  | Include detailed meet information |  |  |  |
|      | High/Low Scores | Include high and low scores       |  |  |  |
|      | Team Points     | Include team points accumulated   |  |  |  |
|      | Qualify         | Include qualifying scores         |  |  |  |
|      | Qualify Summary | Include meet qualify summary      |  |  |  |

| Columns |             |                                                                                                    |
|---------|-------------|----------------------------------------------------------------------------------------------------|
|         | Places      | Include ordinal place column.                                                                                         |
|         | Beam Falls  | Include Beam Falls column.                                                                                            |
|         | Team Points | Include the team points column.<br>This column indicates whether the gymnasts score<br>counted toward the team score. |

| Icon | Function | Description                               |
|------|----------|-------------------------------------------|
| -    | Expand   | Expand all members of the selected tree   |
|      | Collapse | Collapse all members of the selected tree |
| I.   | Print    | Print currently displayed data            |

# **Event Score Card**

| Moon vs Pittsburgh<br>VAULT |          |          |                                     |  |  |  |
|-----------------------------|----------|----------|-------------------------------------|--|--|--|
| #101                        |          |          | GOLD                                |  |  |  |
| Cartwheel, Chrissy Moon     |          |          |                                     |  |  |  |
| Judge #1                    | Judge #2 | Judge #3 | Judge #4                            |  |  |  |
|                             |          |          |                                     |  |  |  |
|                             |          |          |                                     |  |  |  |
| Deduction                   |          |          | Individual - Team<br>Rotation 1 / 7 |  |  |  |
| Explana                     | tion     | A        | verage                              |  |  |  |

# **Event Competition Score Sheet**

# **COMPETITION ORDER**

Meet: Moon vs Pittsburgh

Date: 2006-12-20

Team: Moon All Stars

Event: Vault

Rotation: 1

|               |                                                                                                    | Gymnast                                        | Judge<br>1 | Judge<br>2 | Judge<br>3 | Judge<br>4    | ND | Avg |
|---------------|----------------------------------------------------------------------------------------------------|------------------------------------------------|------------|------------|------------|---------------|----|-----|
| 1             | 104                                                                                                    | Kara Icandoit (Silver)<br>Moon All Stars       |            |            |            |               |    |     |
| 2             | 107                                                                                                    | Laura Miller (Bronze)<br>Moon All Stars        |            |            |            |               |    |     |
| 3             | 109                                                                                                    | Samantha Vitalli (Silver)<br>Moon All Stars    |            |            |            |               |    |     |
| 4             | 108                                                                                                    | Ali Popcorn (Bronze)<br>Moon All Stars         |            |            |            |               |    |     |
| 5             | Team<br>105                                                                                                   | Kayla Icandoit (Gold)<br>Moon All Stars        |            |            |            |               |    |     |
| 6             | Team<br>102                                                                                                   | Jackie Gymnanski (Silver)<br>Moon All Stars    |            |            |            |               |    |     |
| 7             | Team<br>101                                                                                                   | Chrissy Cartwheel (Gold)<br>Moon All Stars     |            |            |            |               |    |     |
| 8             | Team<br>103                                                                                                   | Eliot Hawkins (Diamond)<br>Moon All Stars      |            |            |            |               |    |     |
| 9             | Team<br>106                                                                                                   | Kylee Joytotheworld (Silver)<br>Moon All Stars |            |            |            |               |    |     |
| Team          | Only designated gymnasts are eligible for team scoring.<br>Team score: Top 4 scores<br>Team TB1: Top 5 scores |                                                |            |            |            | Team<br>Score |    |     |
| Head Official |                                                                                                    |                                                |            |            |            |               |    |     |

Official

Patty SMith